L-System

# **An Adaptive L-System**

## **Abstract**

L-system

1972 L-system kan between the L-system

L-system

L-system

L-system

SimEco L-system

particle system  $\blacksquare$ 

particle system

SimEco system  $\qquad \qquad$ SimEco system  $\qquad \qquad$ SimEco system  $\qquad \qquad$ 

L-system particle system two layer structure

L-system ,

## **Abstract**

In the research field of computer graphics, L-System is the most well-known method to simulate the growth of plants and construct the models of plants. Since it was proposed in 1972, L-system has evolved into several different versions for the capability and flexibility to simulate much more complicated 3D structures of plants. However, the more powerful the L-System evolves the more complicated and difficult its grammar grows. Furthermore, it is still very difficult to simulate the interactions between the plant organs and environment. These problems seriously restrict users to simulate the growth of plants with L-System.

In this paper, we propose a simulation system named SimEco to solve the above-mentioned problems by integrating the Particle System into the L-system. The basic concepts of SimEco are to describe the hierarchical botanic structure of plants by L-System, and to perform the physical effects which act on the plant organs by particle system. The complexity of L-System grammar is therefore reduced substantially. In the meanwhile, the 3D models of organs are deformed by the trajectory of particles which represent the growth path of organs, to provide the variety and flexibility of plants modeling. Through its original two-layered mechanism, SimEco also provides a solution to perform the botanical properties of phototropism and negative geotropism, and the physical effects of collision and gravity during simulating the growth of plants. Moreover, the feedback interface between the L-system layer and particle system layer enables further interactions between plants and environment to be proceeded. Therefore, we categorize SimEco system as an adaptive L-system.

fishman

感謝 Taco 學長對我的照顧,在研究的過程中給我很多觀念和想法,也指引

winner

zard  $\overline{z}$ 

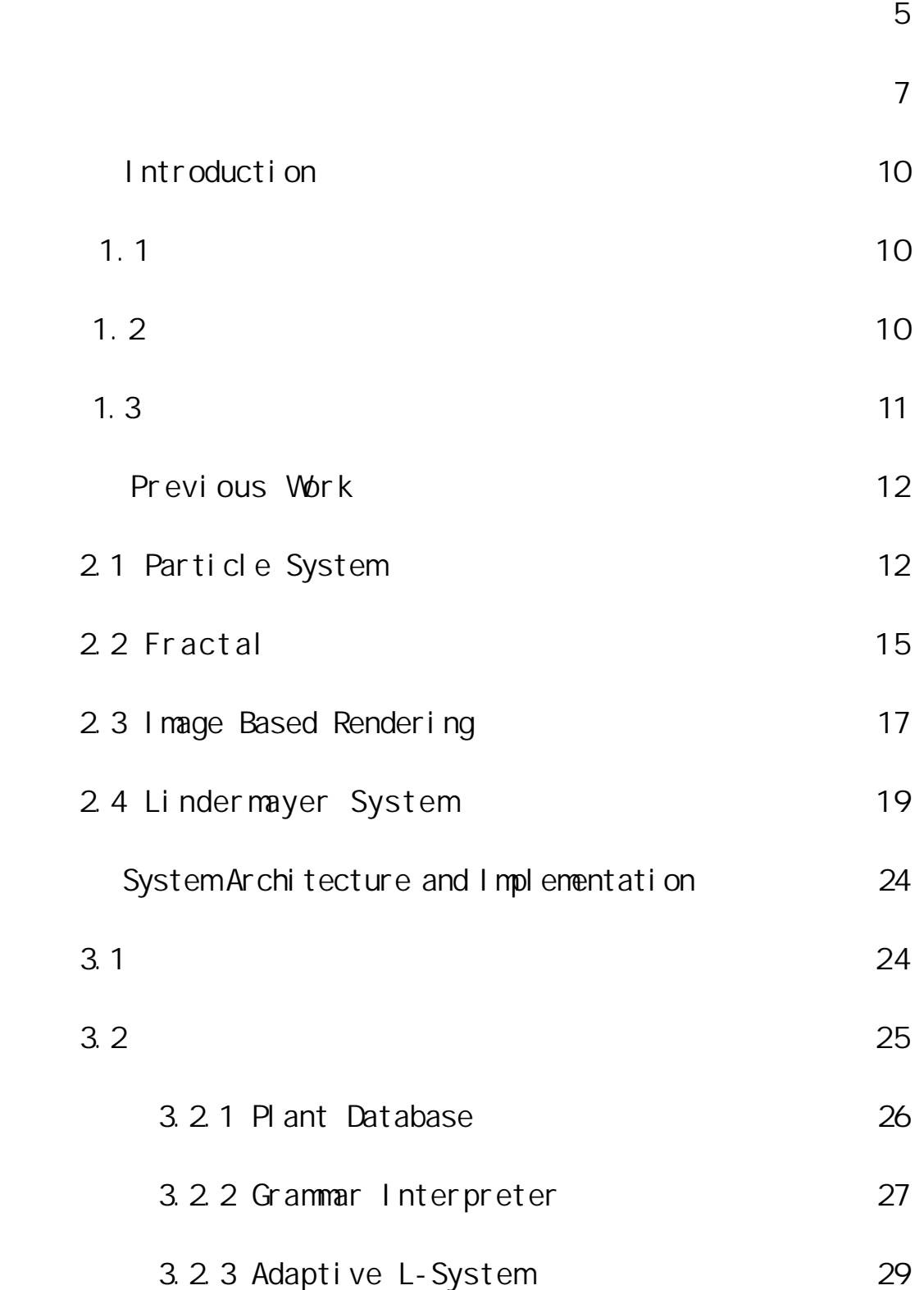

5

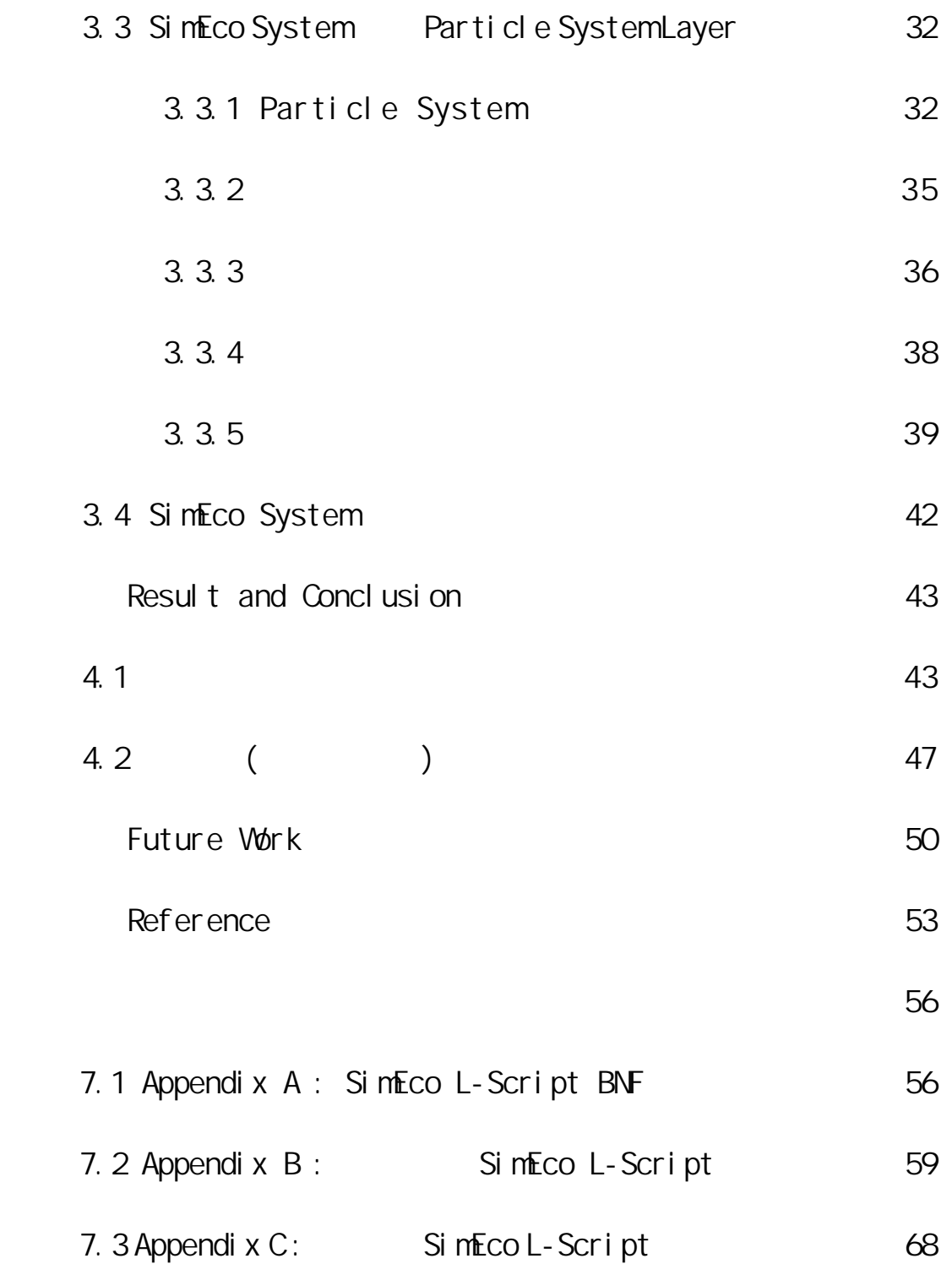

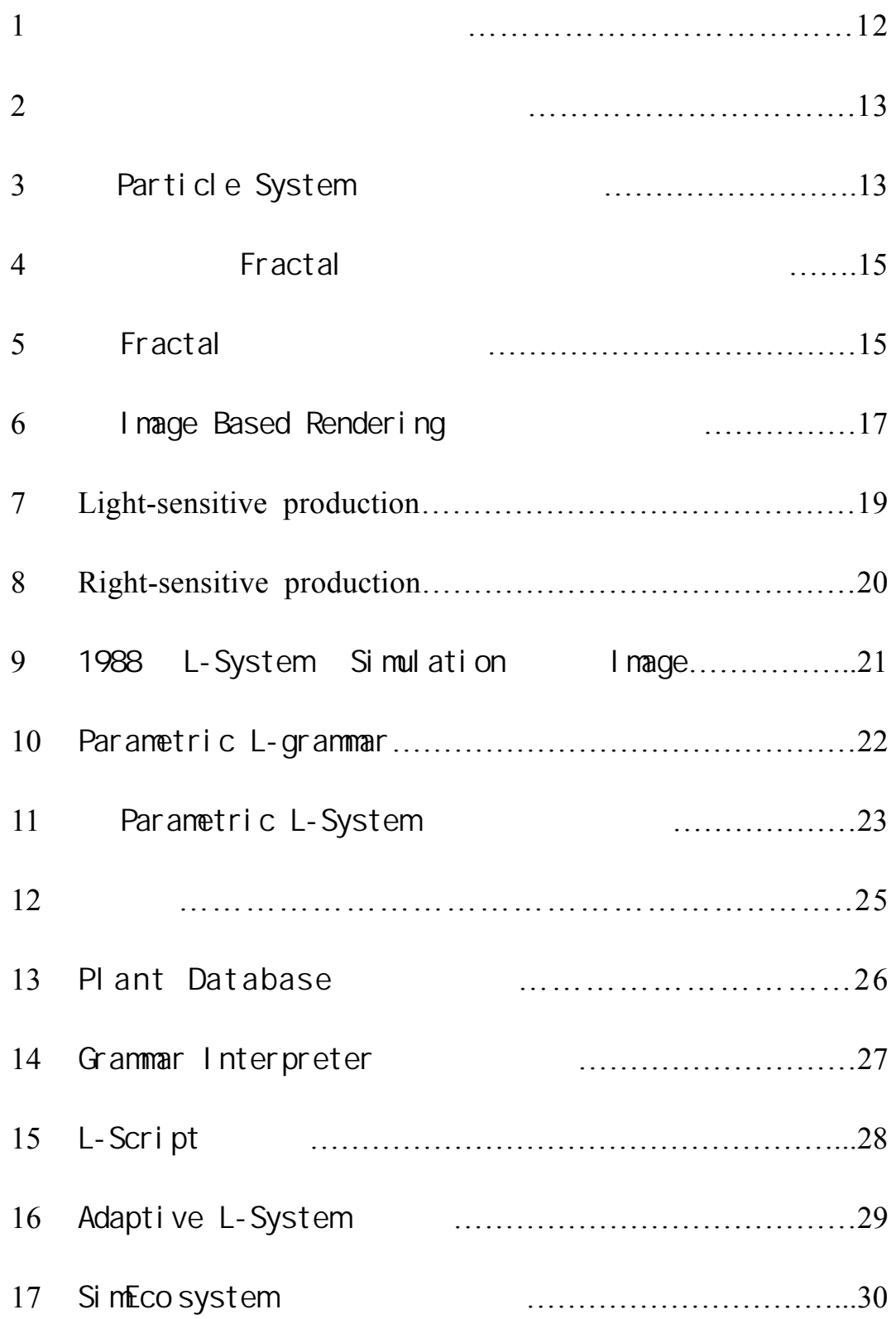

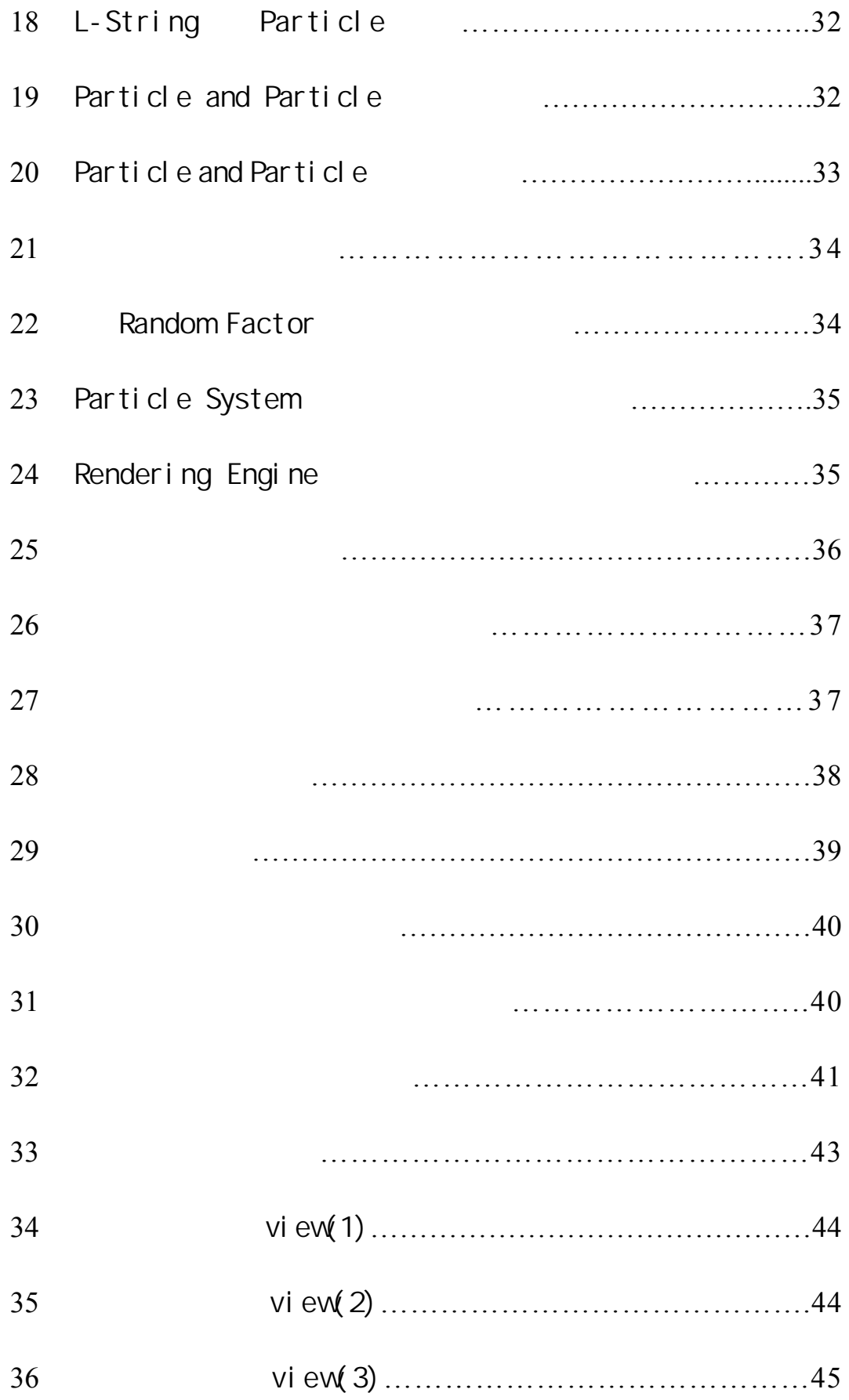

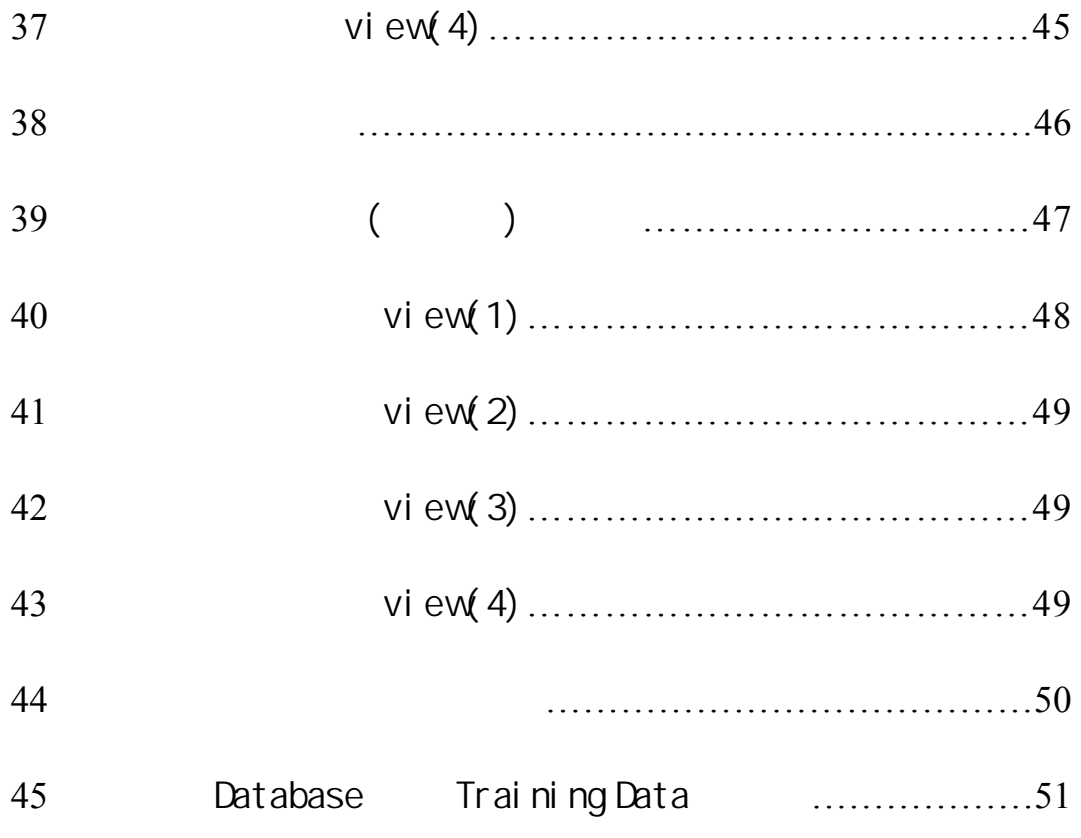

# Introduction

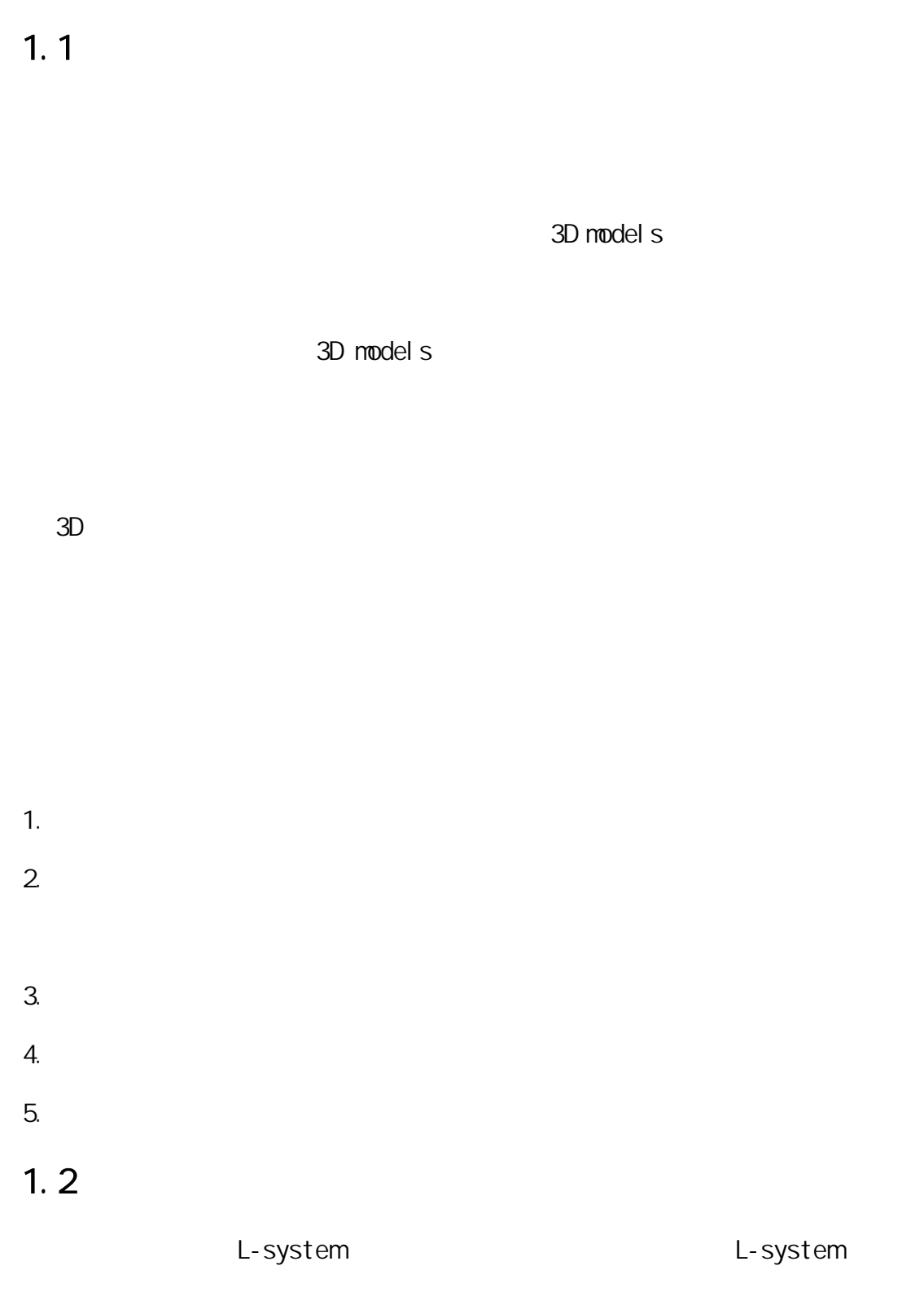

L-system

formal language

L-system L-String

rendering engine

#### particle system

### SimEco system

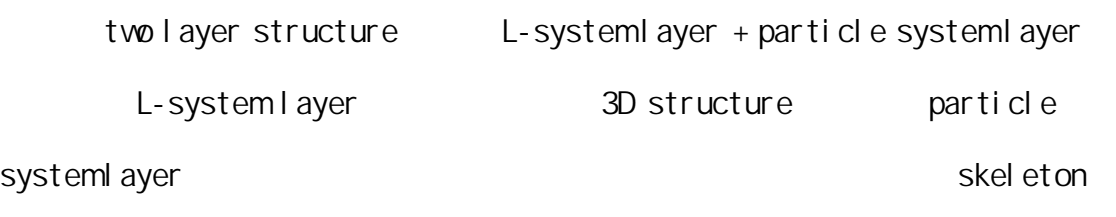

rendering engine

## $1.3$

- Introduction
- Previous work
- System architecture and implementation

particle system

- Result and conclusion 
BinEco system
- Future work
- Reference
- Appendix SimEco system

## Previous Work

Particle System Fractal Image Based Rendering IBR Lindermayer System
L-System 2.1 Particle System(Case 2.1 Particle System(Case 2.1 Particle System(Case 2.1 Particle System(Case 2.1 Particle Particle system and particle system of the particle particle particle particle

generator particles particles

particle

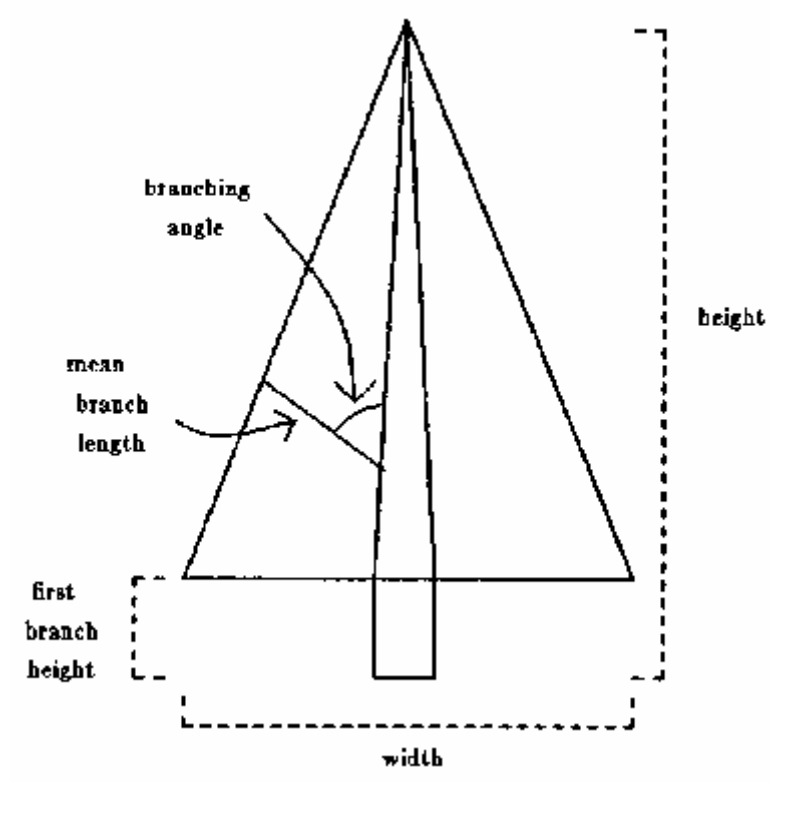

particle

generator, https://www.frandom.movement.com/

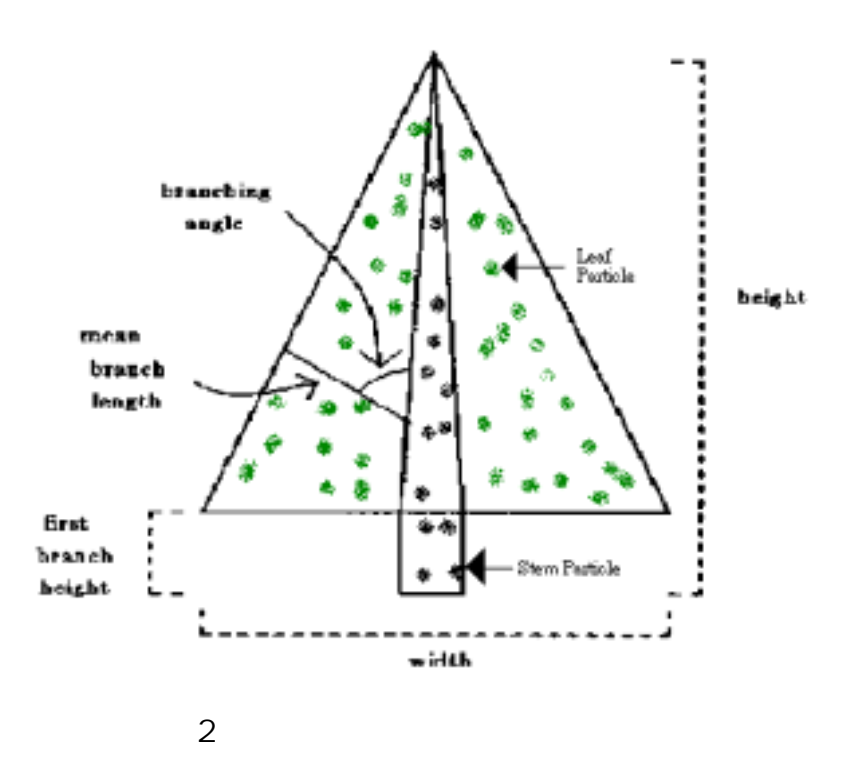

particle generator

 $($ 

3 Particle System

particle system

 $(1)$ () and  $\overline{\phantom{a}}$  () and  $\overline{\phantom{a}}$ particle system () and  $\overline{a}$  $($   $)$ ( ) and matricle the particle case  $\mathbf{p}$ () and  $\overline{a}$ 

## 2.2 Fractal ()

fractal

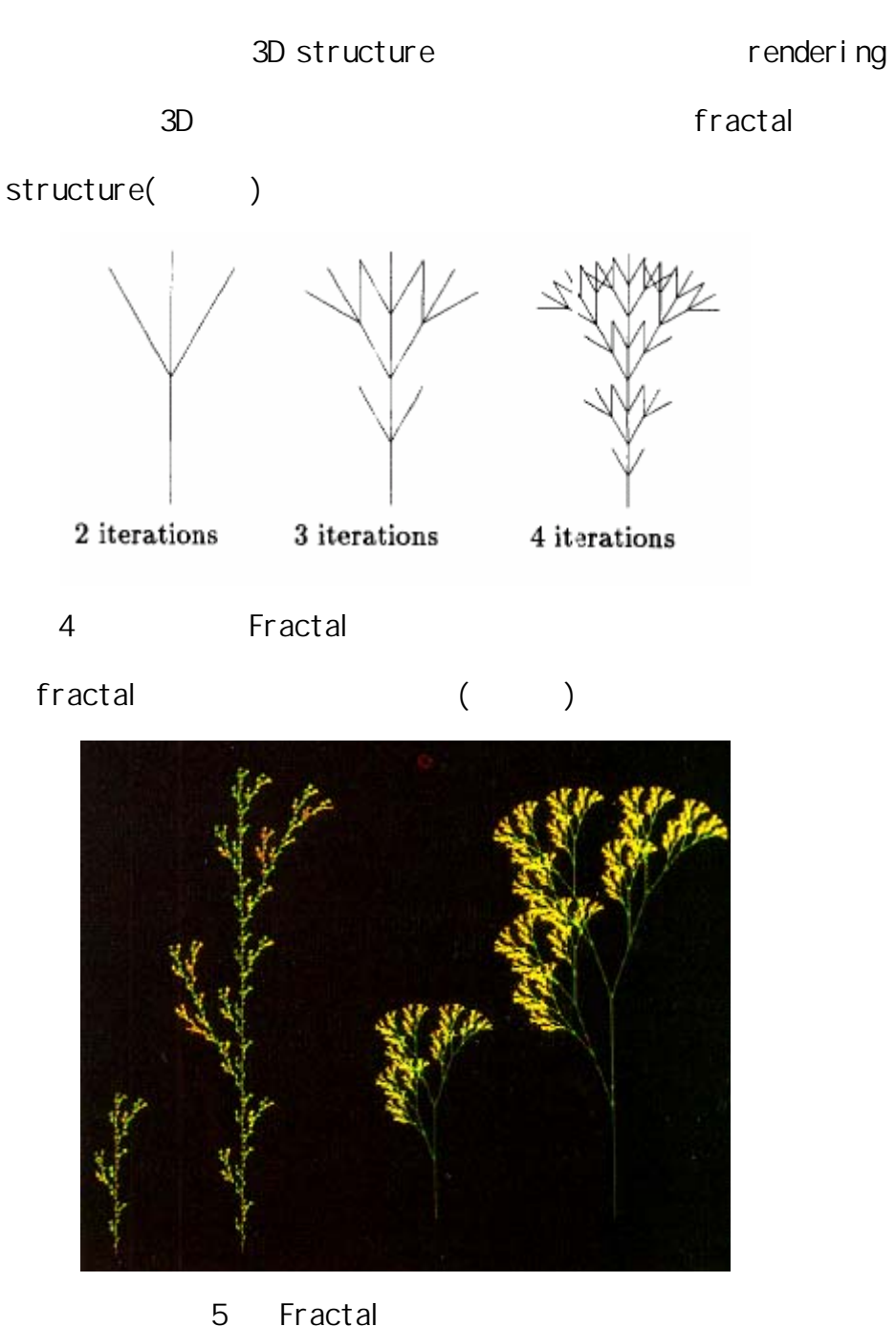

fractal

- () and  $\Box$ 
	- () structure-oriented

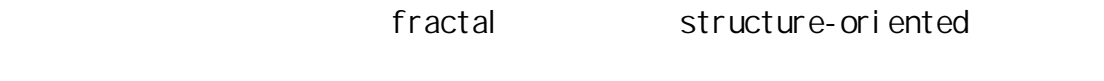

- $($  )  $($   $)$ 
	- () deterministic-ruler
	- ( ) environment

## 2.3 Image Based Rendering

image based rendering (and the state of the state of the state of the state of the state of the state of the state of the state of the state of the state of the state of the state of the state of the state of the state of

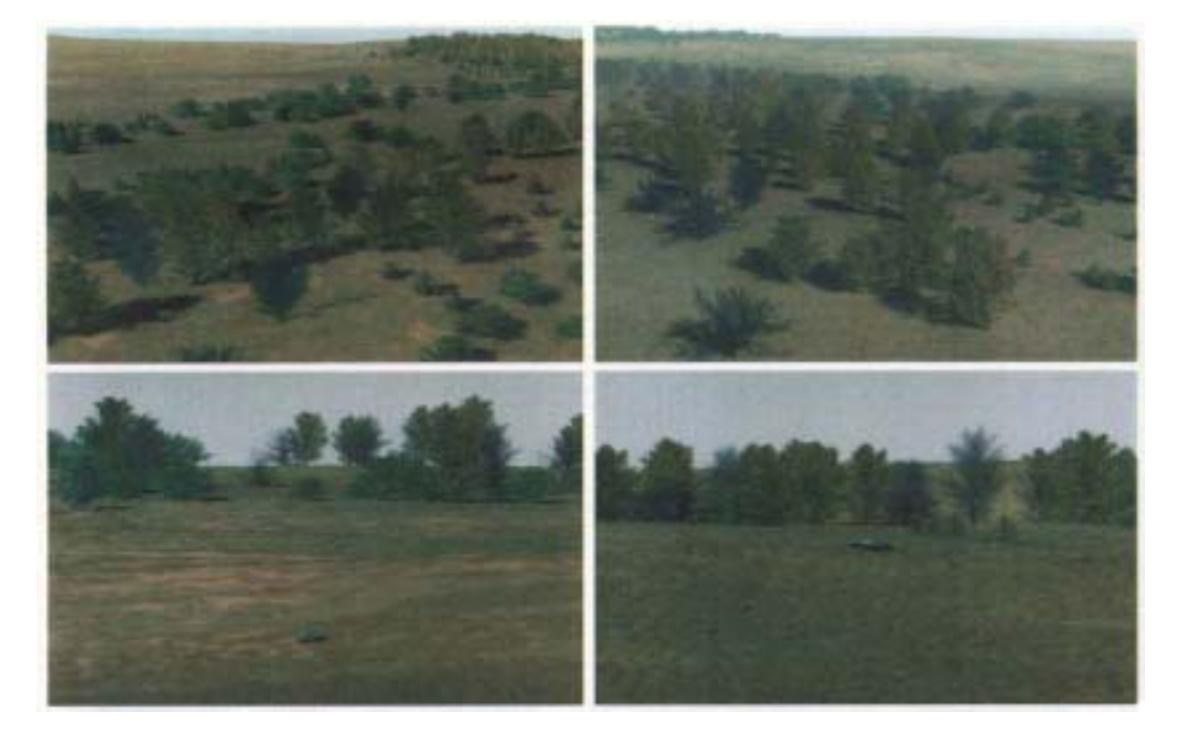

6 Image Based Rendering

image based rendering

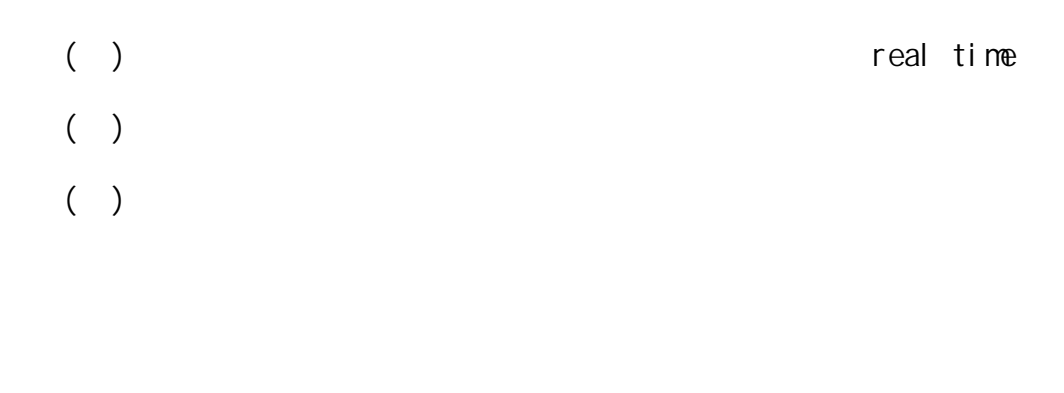

() image based rendering 3D

#### $3D$

collision detection

 $($  ) image, image,  $\blacksquare$ 

- $(\quad)$  $($ ) 3D 3D 3D  $($
- $($  ( )

## 2.4 L-System

L-System L-System  $\blacksquare$ 

L-system

formal language

L-system L-string

rendering engine

L-system

### L-string

L-system

L-system

1. <k,l> L-system properties

 $\langle k, l \rangle$  L-system  $dk, l > L$ -system k left-sensitive l right-sensitive L-system alphabet string her k k alphabets alphabets alphabets alphabets alphabets alphabets alphabets alphabets alphabets alphabets alphabets  $\mathsf{I}$ grammar selection

left-sensitive and right-sensitive

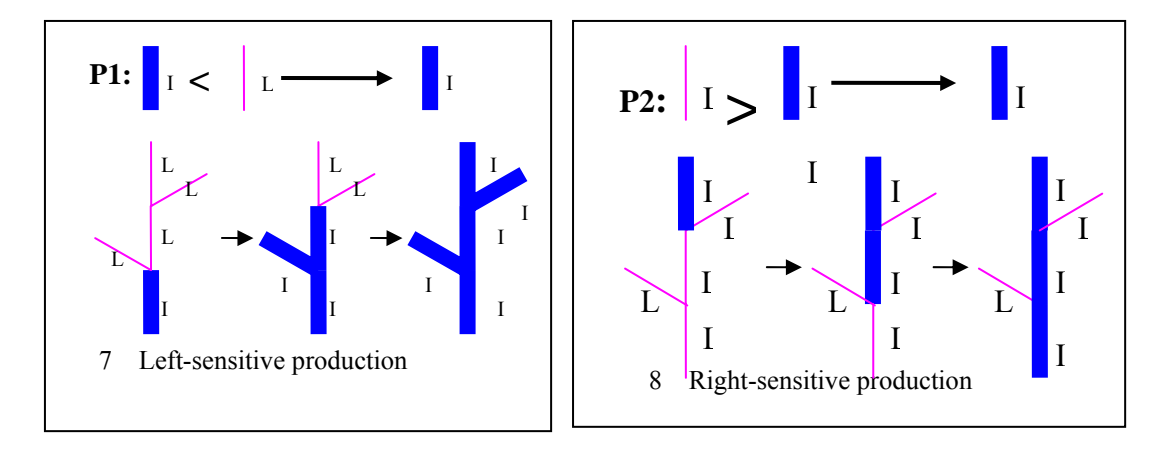

2. Non-deterministic system properties

random factor

non-deterministic

system multi-rulers

Random factor

L-grammars database

SimEco system **Feedback feedback** 

training L-grammars database

. Non-propagating system properties

L-system

strings alphabet

non-propagating system properties L-system

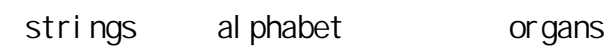

implementation

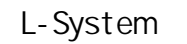

1988 L-system

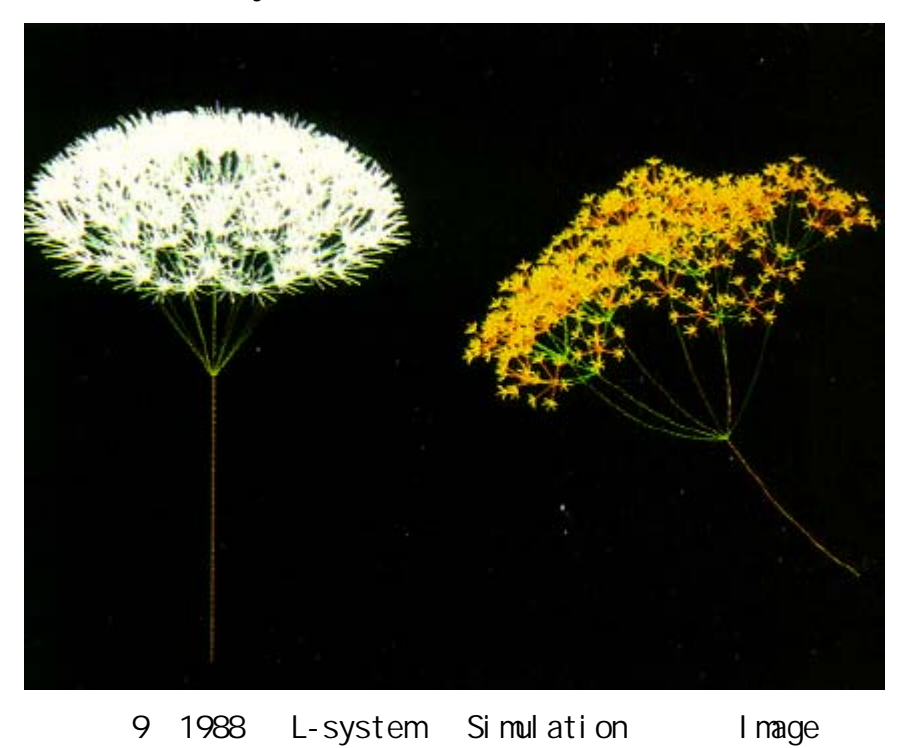

L-system

過 L-grammars 上的不斷改進和強化,希望能夠提供使用者更強大的 L-grammar,

Parametric L-system

grammars

parametric L-system

#de\_ne m 3 =  $\Box$  plastochron of the main axis  $\Box$  = #de\_ne n 4 =  $\mu$  plastochron of the branch  $\mu$  = #de\_ne u 4 =  $\equiv$  signal propagation rate in the main axis  $\equiv$  = #de\_ne v 2 =  $\angle$  signal propagation rate in the branch  $\angle$  = ignore :  $+ =$  $! : S(0)F(1; 0)A(0)$ p1 : A(i) :  $i < m_1$   $!$  A(i + 1)  $p2$  : A(i) : i == m \_ 1 \_! [+(60)F(1; 1)B(0)]F(1; 0)=(180)A(0)  $p3 : B(i) : i < n_1 1 \cdot B(i + 1)$  $p4$  : B(i) : i == n \_ 1 \_! F(1; 1)B(0)  $p5 : S(i) : i < u+v \cup S(i + 1)$  $p6: S(i): i == u + v$   $\perp$  "  $p7 : S(i) < F(1; o) : (o == 0)$  && $(i == u_ 1) \perp f(F(i; o) | S(0)$  $p8 : S(i) < F(1; o) : (o == 1) 88(i == v - 1)$   $\pm$  #F(1; o)!S(0)  $p9 : S(i) < B(j)$   $\perp$ " 10 Parametric L-grammar

Parametric L-System

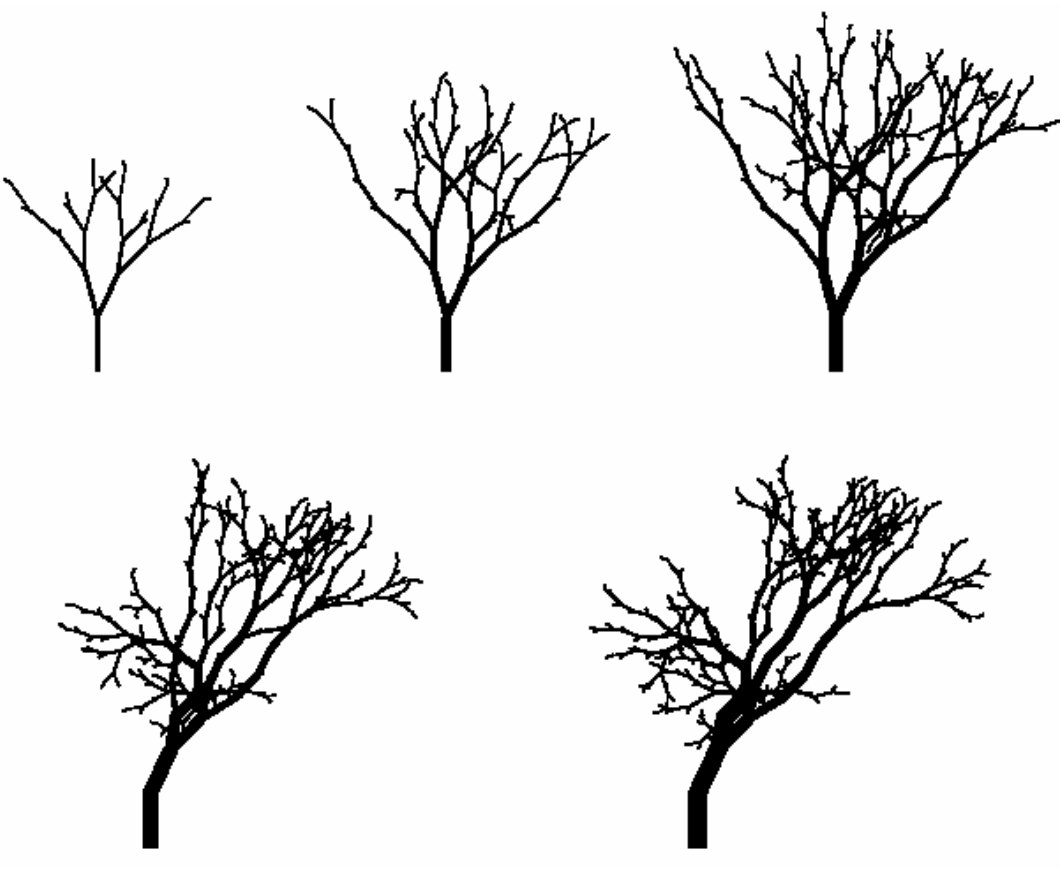

11 Parametric L-System

parametric L-system

L-system

parametric L-system

L-system

parametric L-system

L-grammar  $L$ -grammar  $L$ -grammar  $L$ -grammar  $L$ -grammar  $L$ 

parametric L-system

# System Architecture and Implementation

## $3.1$

L-system

previous work

1. the contract of the contract of the contract of the contract of the contract of the contract of the contract of the contract of the contract of the contract of the contract of the contract of the contract of the contrac er ror  $\rho$ 

2. **parametric L-system** 

L-system particle system parametric L-system

3. 
uparametric L-system particle system  $1.2.3$ 

L-system

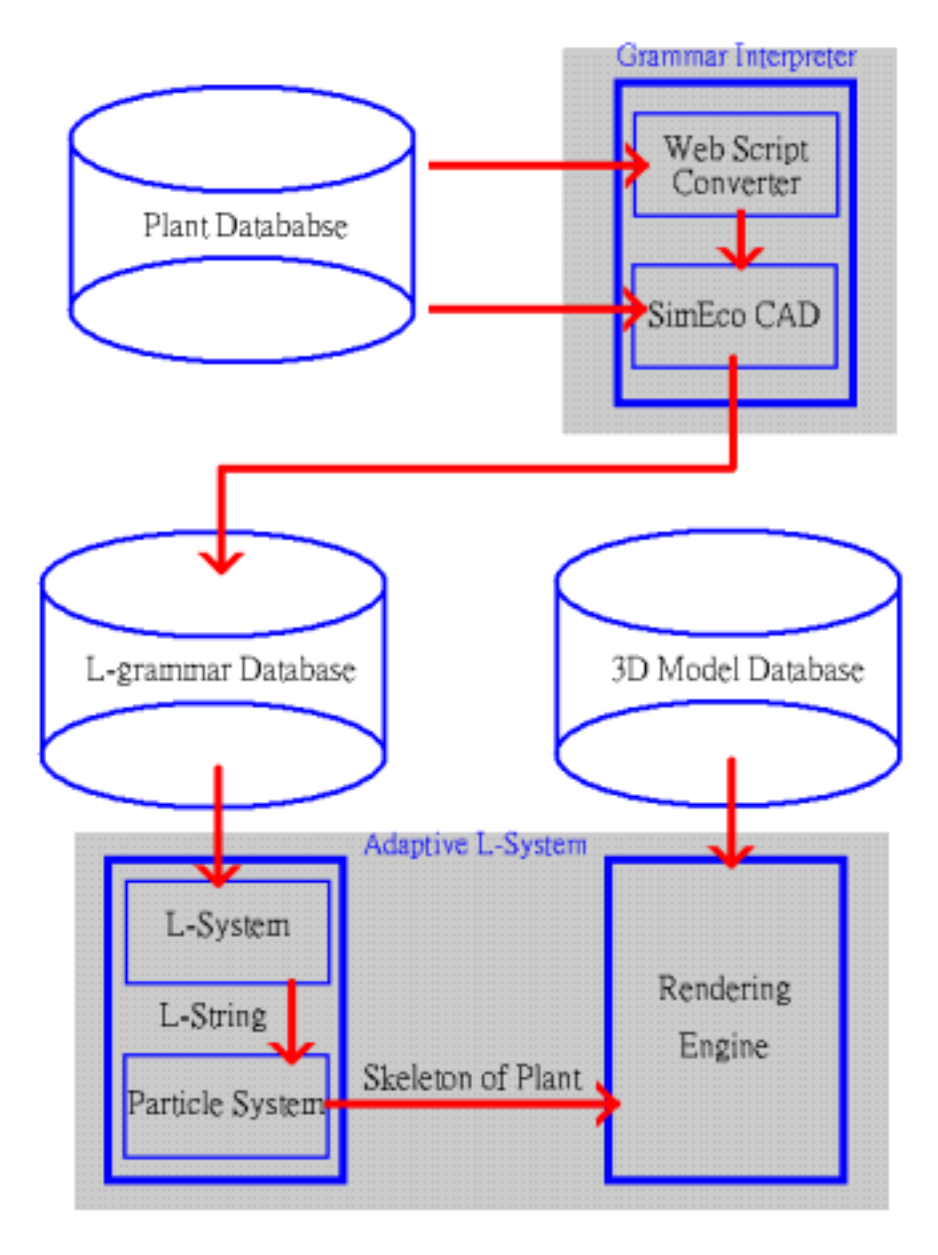

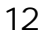

grammar

interpreter plant database L-grammar L-Script adaptive L-System L-grammars database rewriting system, L-string particle system and skeleton and rendering engine

### 3.2.1 Plant Database

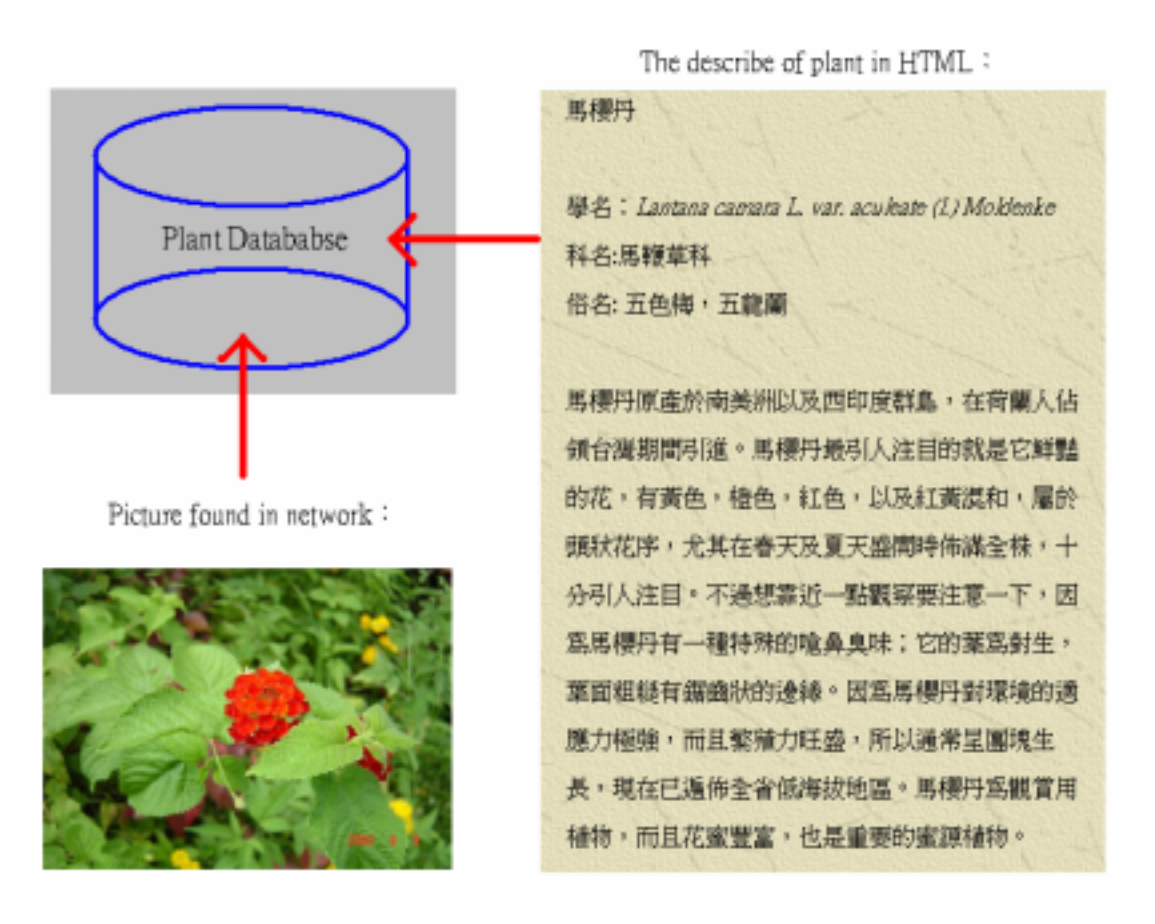

13 Plant Database

 $\mathsf{p}$  and plant  $\mathsf{p}$  and  $\mathsf{p}$  and  $\mathsf{p}$ 

database ( )

try and error

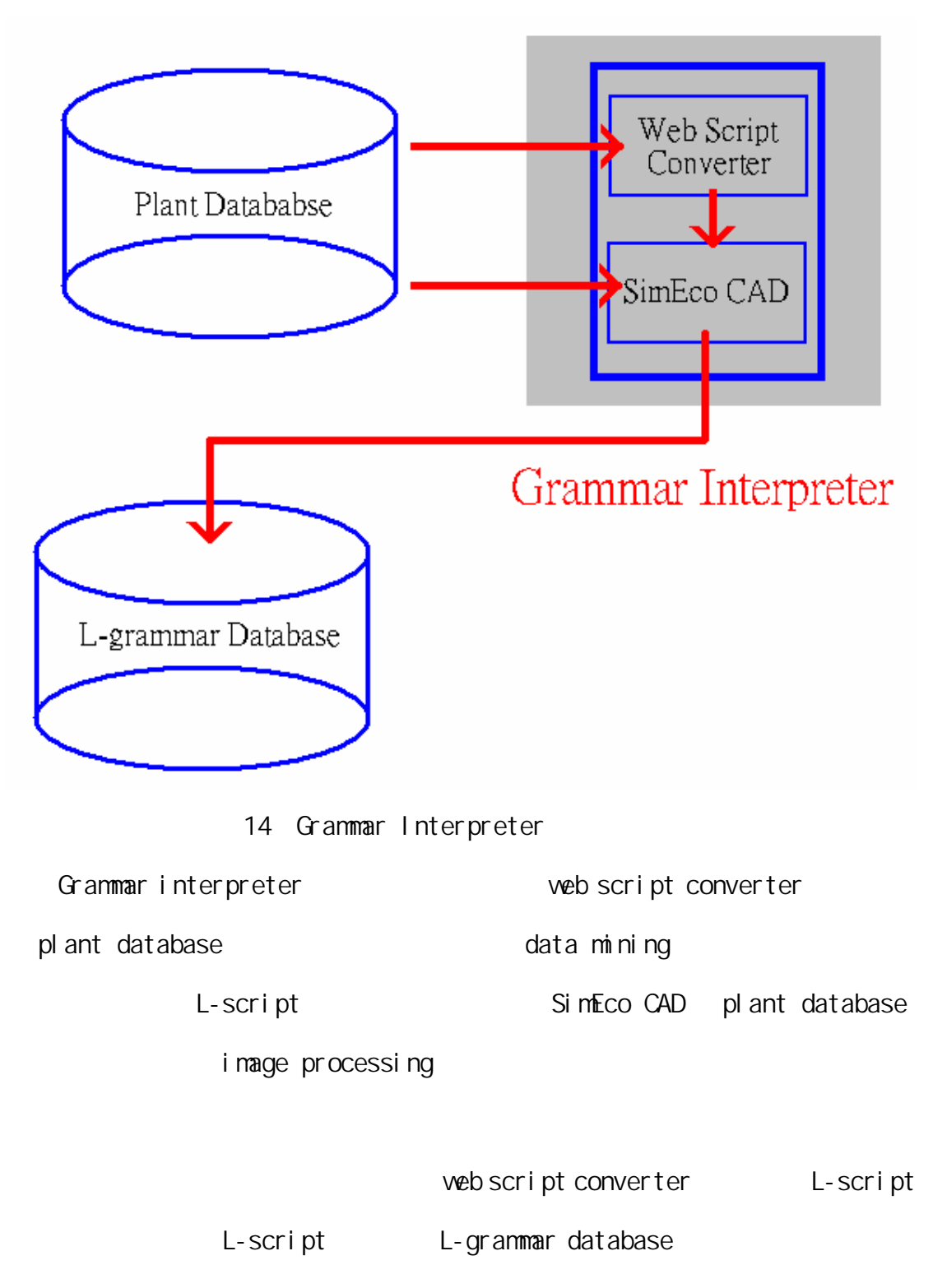

L-grammar database L-system

L-grammar L-script hierarchical

L-script

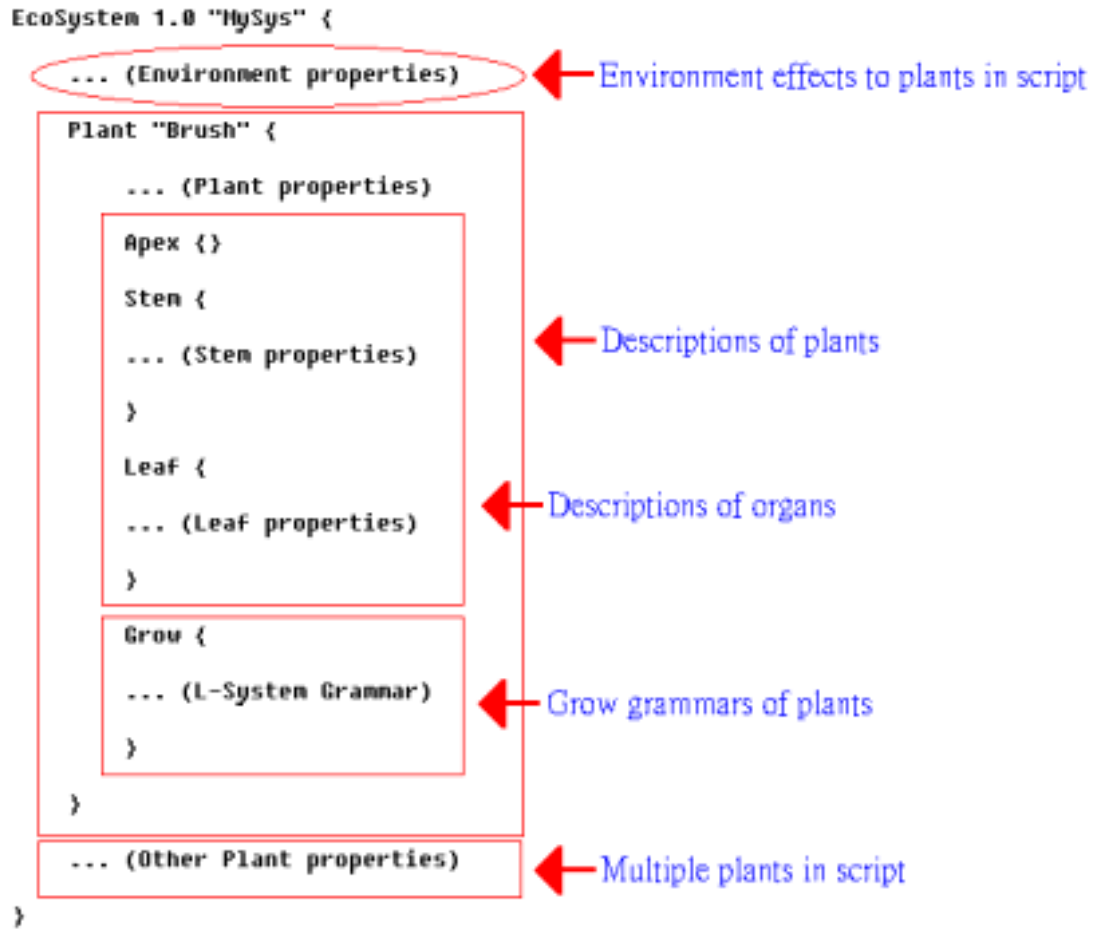

15 L-Script

SimEco L-Script  $\qquad \qquad \qquad$  global effect

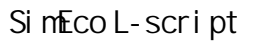

- $(1)$
- $(2)$
- $(3)$

3.2.3 Adaptive L-System

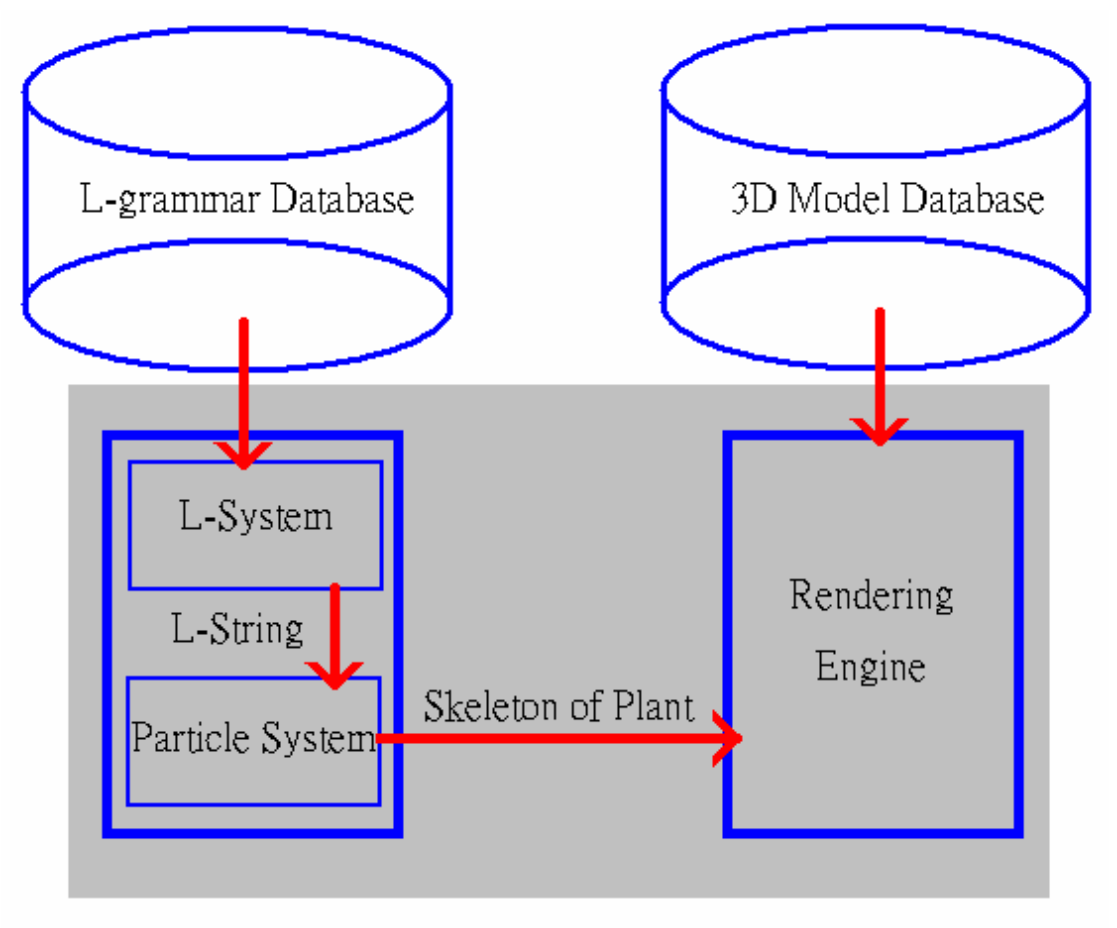

# SimEco system

16 Adaptive L-System

SimEco system two layer

#### structure

- (1) L-system layer;
- (2) Particle system layer;

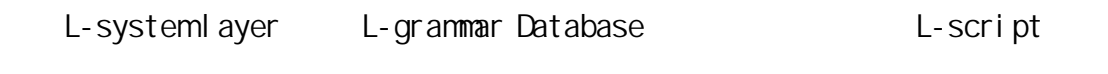

L-script here has been contained to the L-grammar of rewriting system  $\blacksquare$ 

L-string L-system L-string

Particle system layer l-system L-string

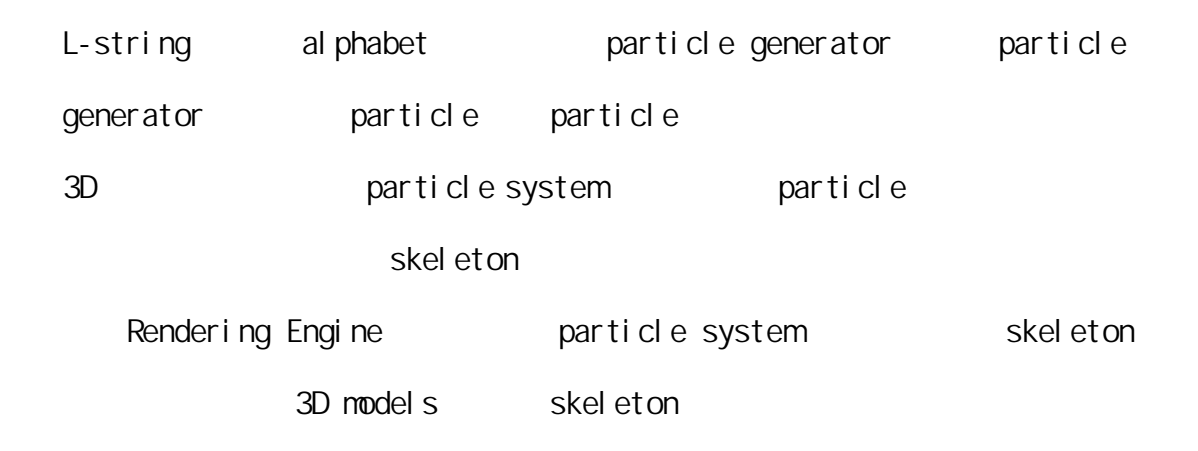

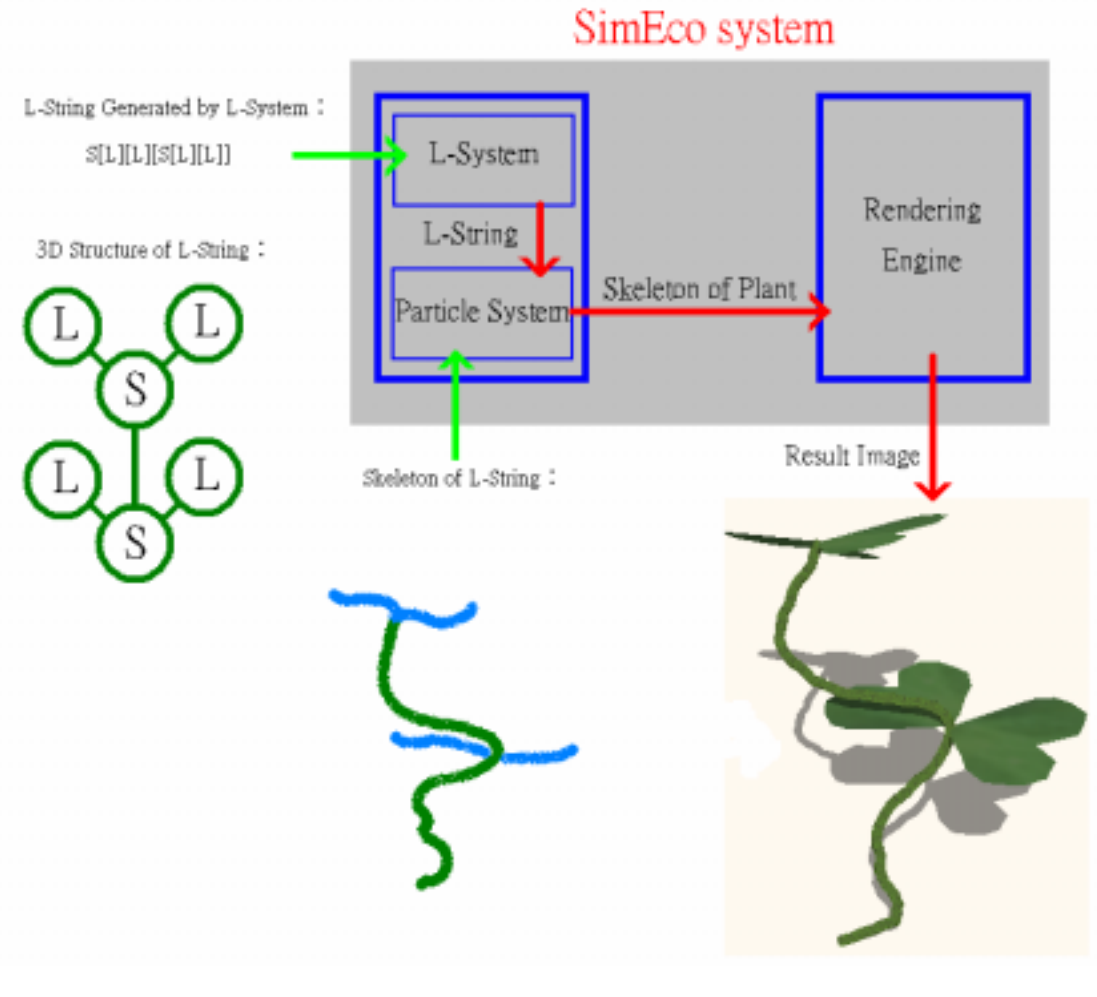

17 SimEco system

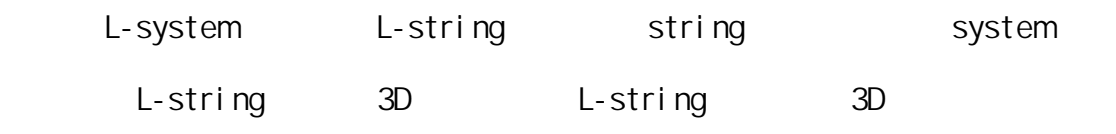

 $3D$ 

particle system particle generator

particle generator particle

particle

particle generator harticle

particle system skeleton,

organs +  $\frac{1}{\sqrt{2\pi}}$  organs +  $\frac{1}{\sqrt{2\pi}}$  ,  $\frac{1}{\sqrt{2\pi}}$  ,  $\frac{1}{\sqrt{2\pi}}$  ,  $\frac{1}{\sqrt{2\pi}}$  ,  $\frac{1}{\sqrt{2\pi}}$  ,  $\frac{1}{\sqrt{2\pi}}$  ,  $\frac{1}{\sqrt{2\pi}}$  ,  $\frac{1}{\sqrt{2\pi}}$  ,  $\frac{1}{\sqrt{2\pi}}$  ,  $\frac{1}{\sqrt{2\pi}}$  ,  $\frac{1}{\sqrt{2\pi}}$  ,  $\$ 

particle system

particle system  $\blacksquare$ 

1.  $\blacksquare$ 

2. SimEco L-script

### 3.3 SinEco System Particle System Layer

### 3.3.1 Particle System

SimEco system two layer structure L-system particle

system

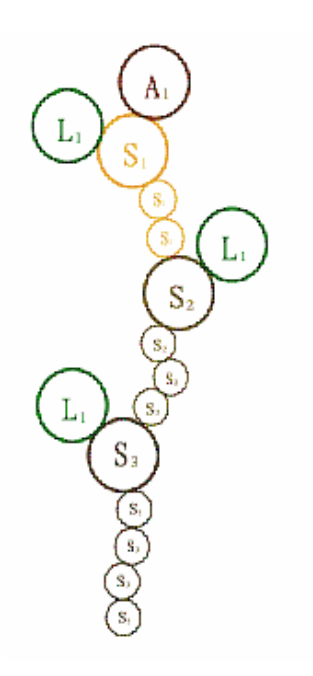

18 L-String Particle

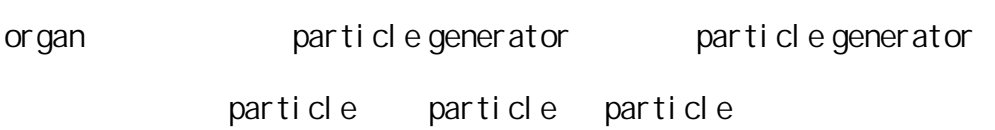

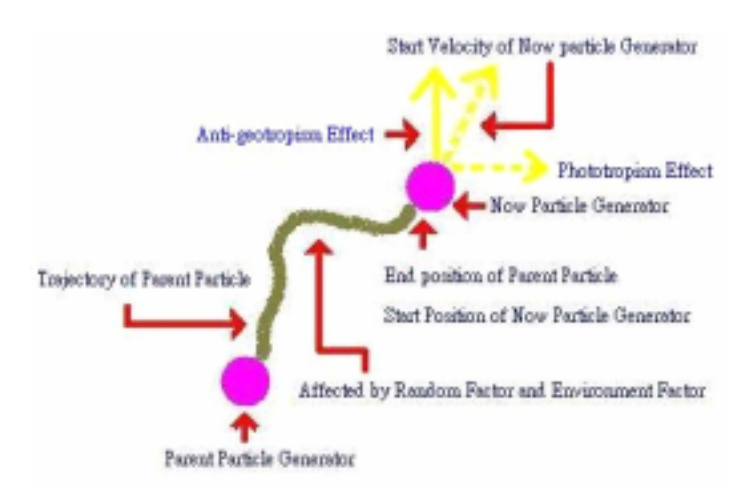

19 Particle and Particle

particle generator barent particle generator

particle generator

particle particle generator

3D 空間中,會受到各方面的引力如重力或向光性,以及 random factor 影響,

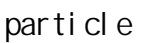

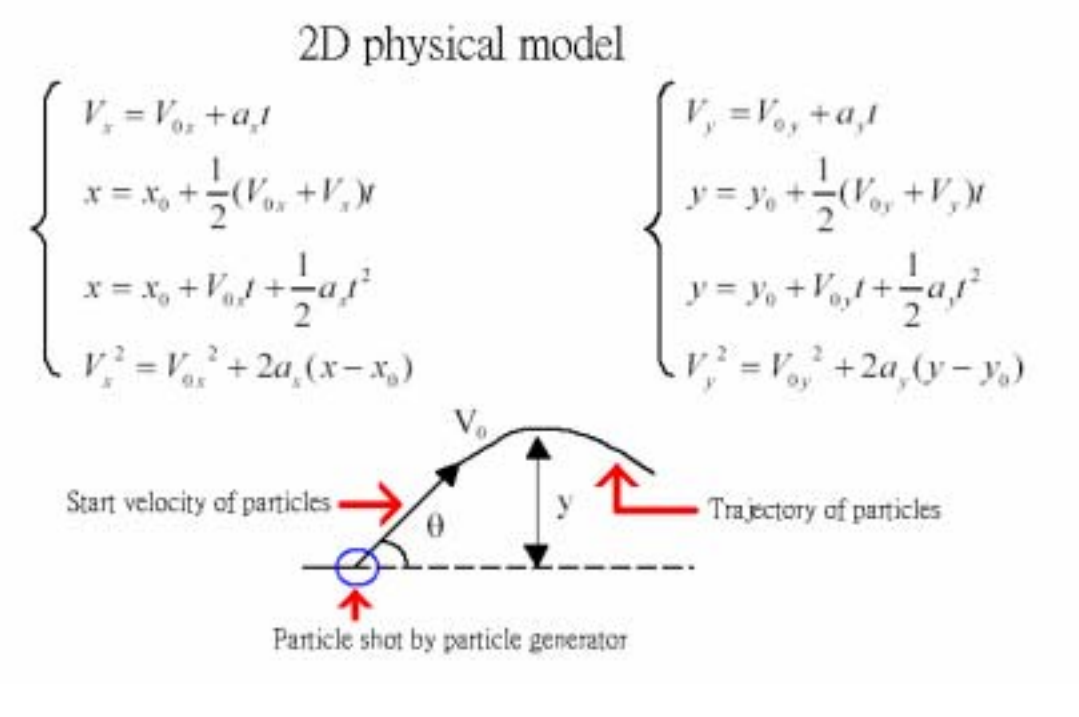

圖 20 二維平面運動軌跡的計算

particle 3D

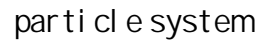

33

Total Polygons: 0, Total Buildings in World: 0 Total Polygons: 1072, Total Alphabets: 7, Total Plant Number: 1 HAL (pure hw vp): NVIDIA GeForce FX 5900XT

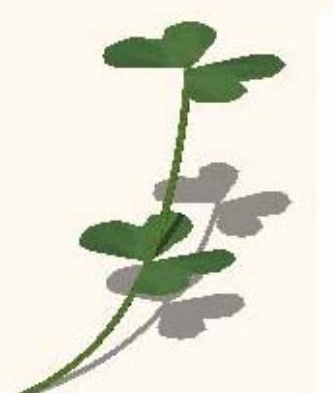

**System PAUSE** Press 'F1' to edit system Press 'F2' to configure display Time: 11.311, ElapsedTime: 0.000, EcoTime: 283.500

21 december 21 december 21 december 21 december 21 december 21 december 21 december 21 december 21 december 2

Total Polygons: 0, Total Buildings in World: 0 Total Polygons: 1072, Total Alphabets: 7, Total Plant Number: 1 HAL (pure hw vp): NVIDIA GeForce FX 5900XT

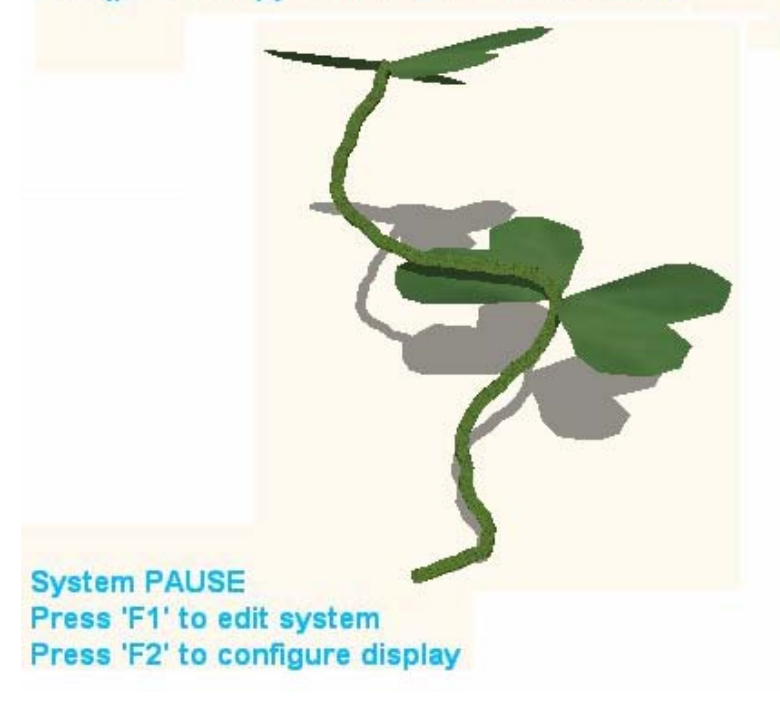

- 22 Random Factor
- 22 random factor

332

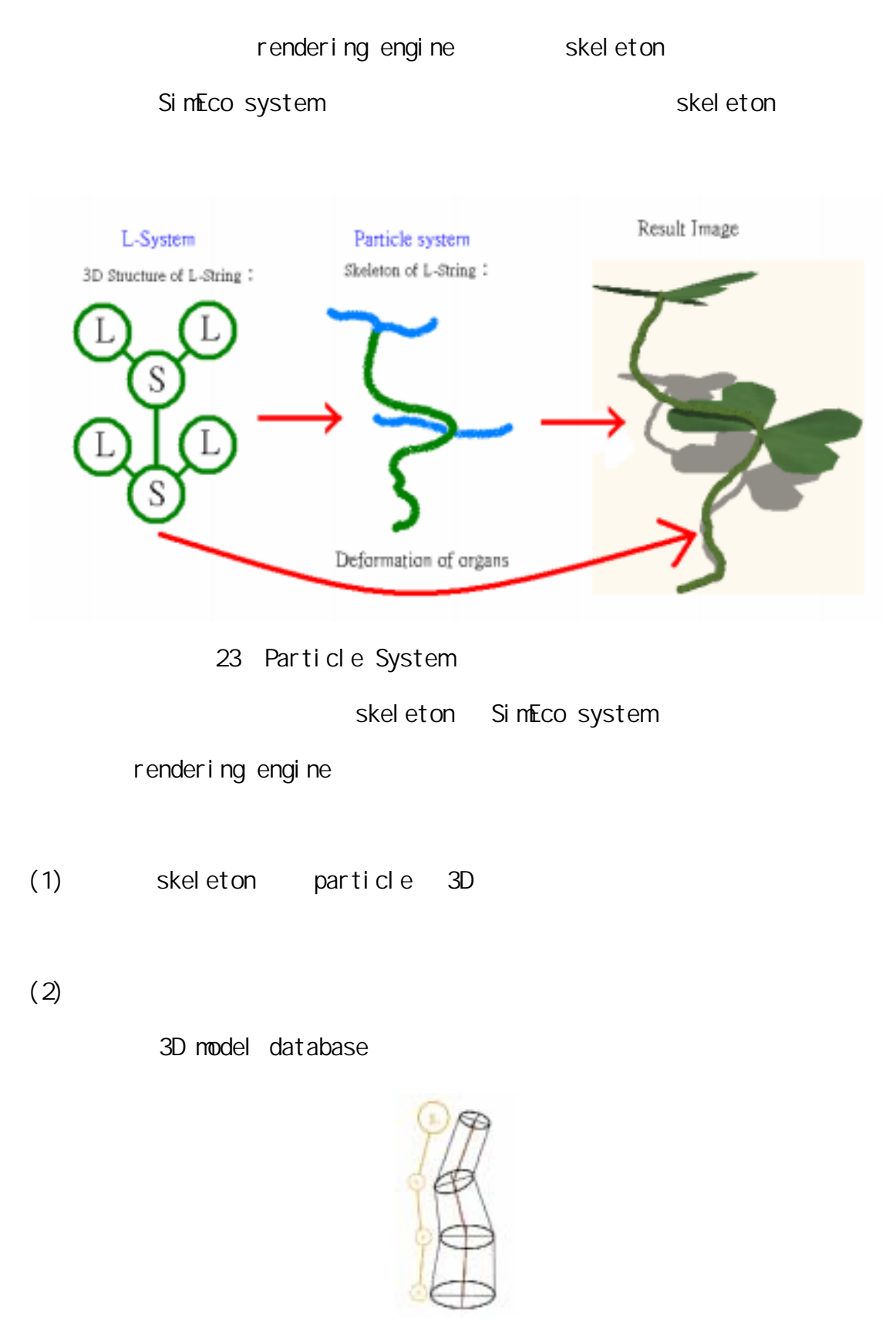

24 Render ing Engine

333

L-system

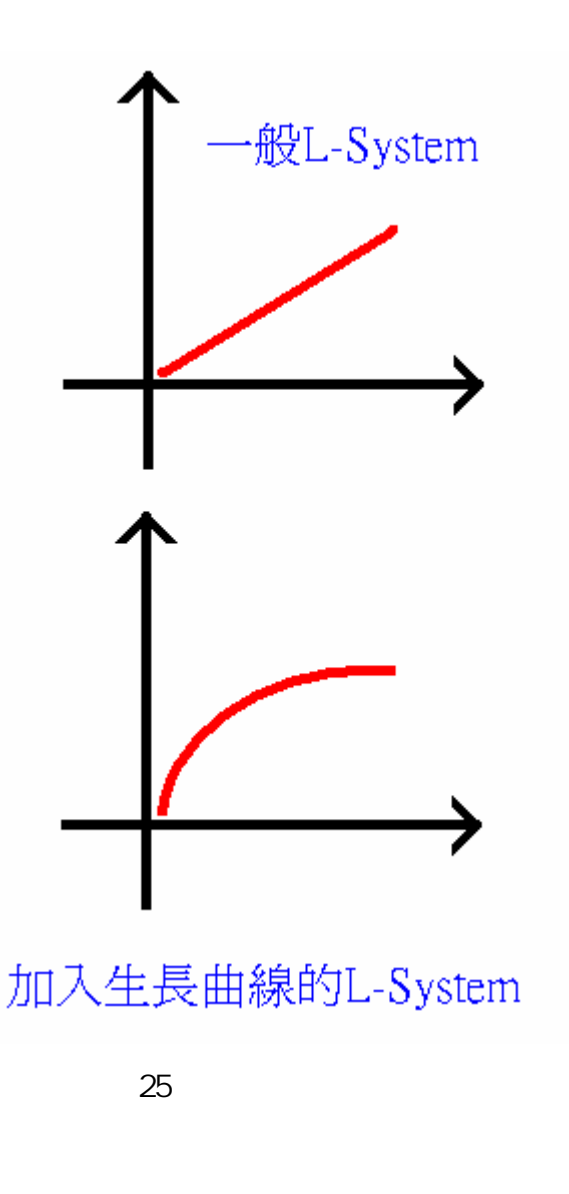

26 and 27
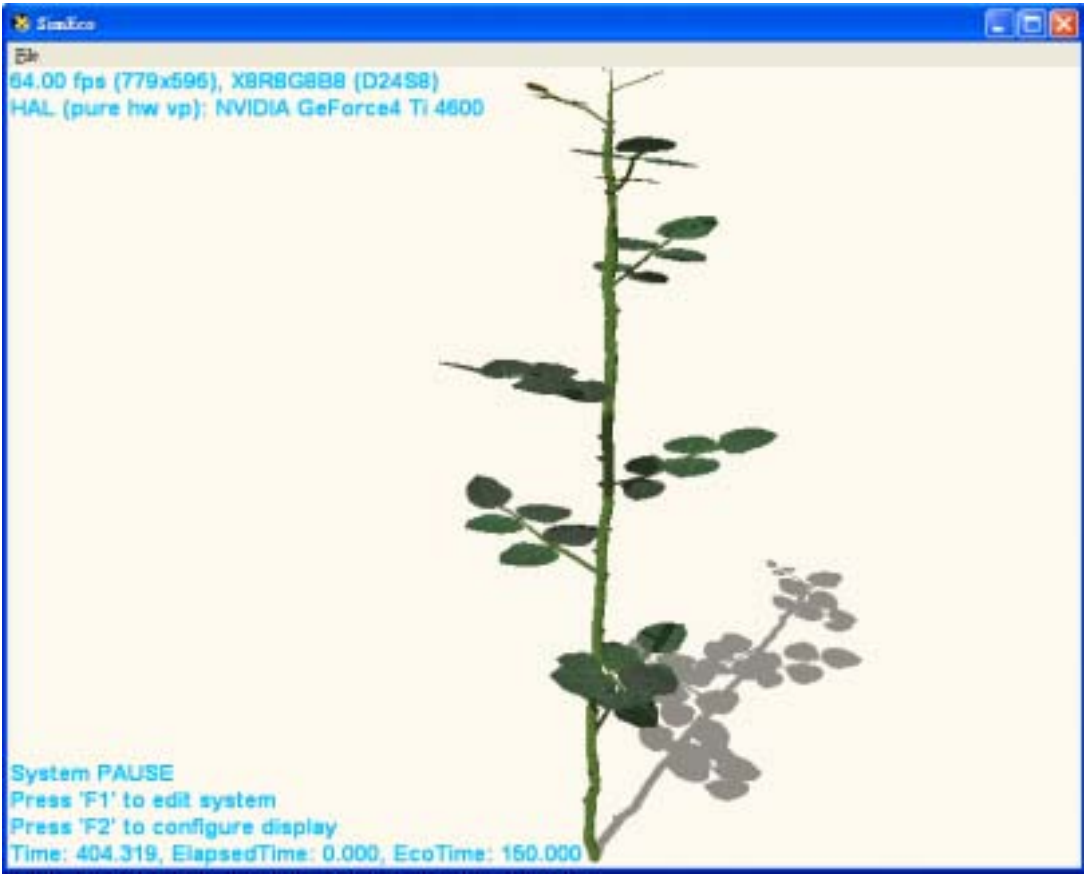

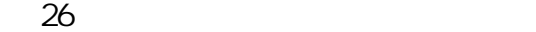

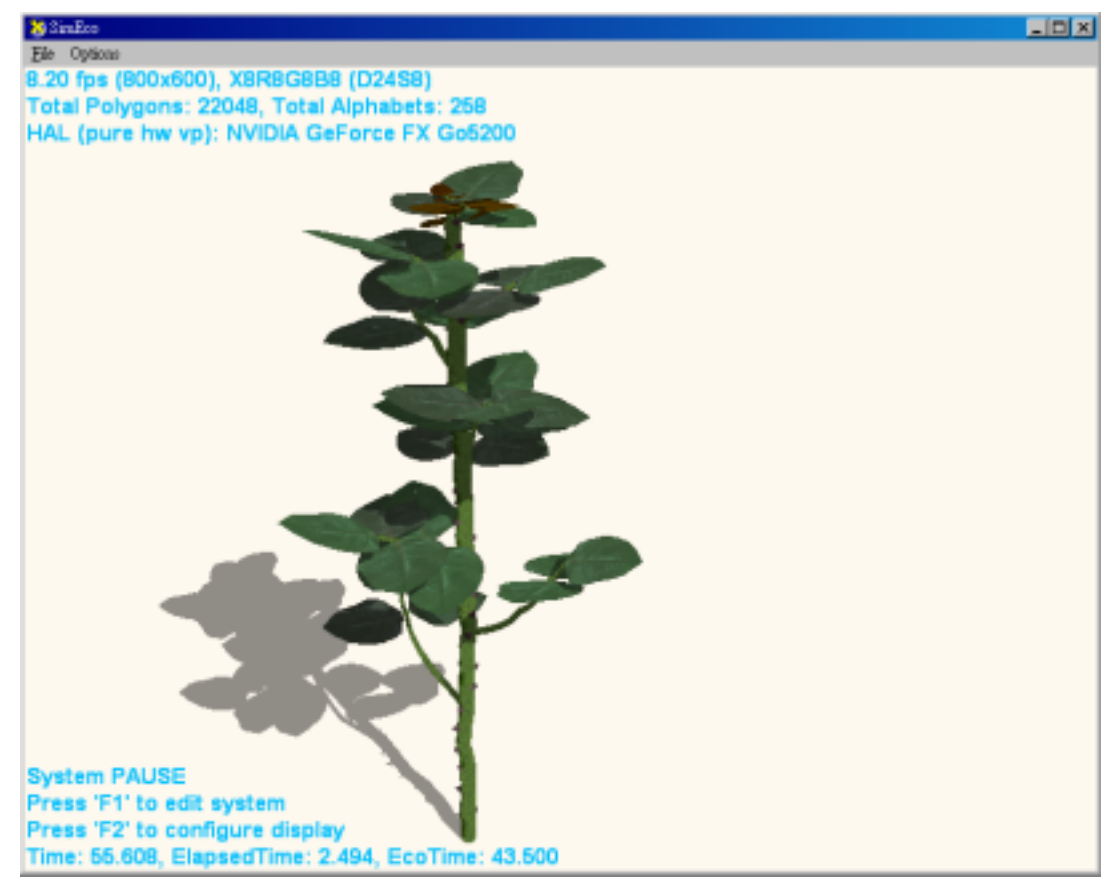

### $3.3.4$

SimEco system particle system

SimEco system

particle  $\qquad \qquad \qquad$  particle

particle

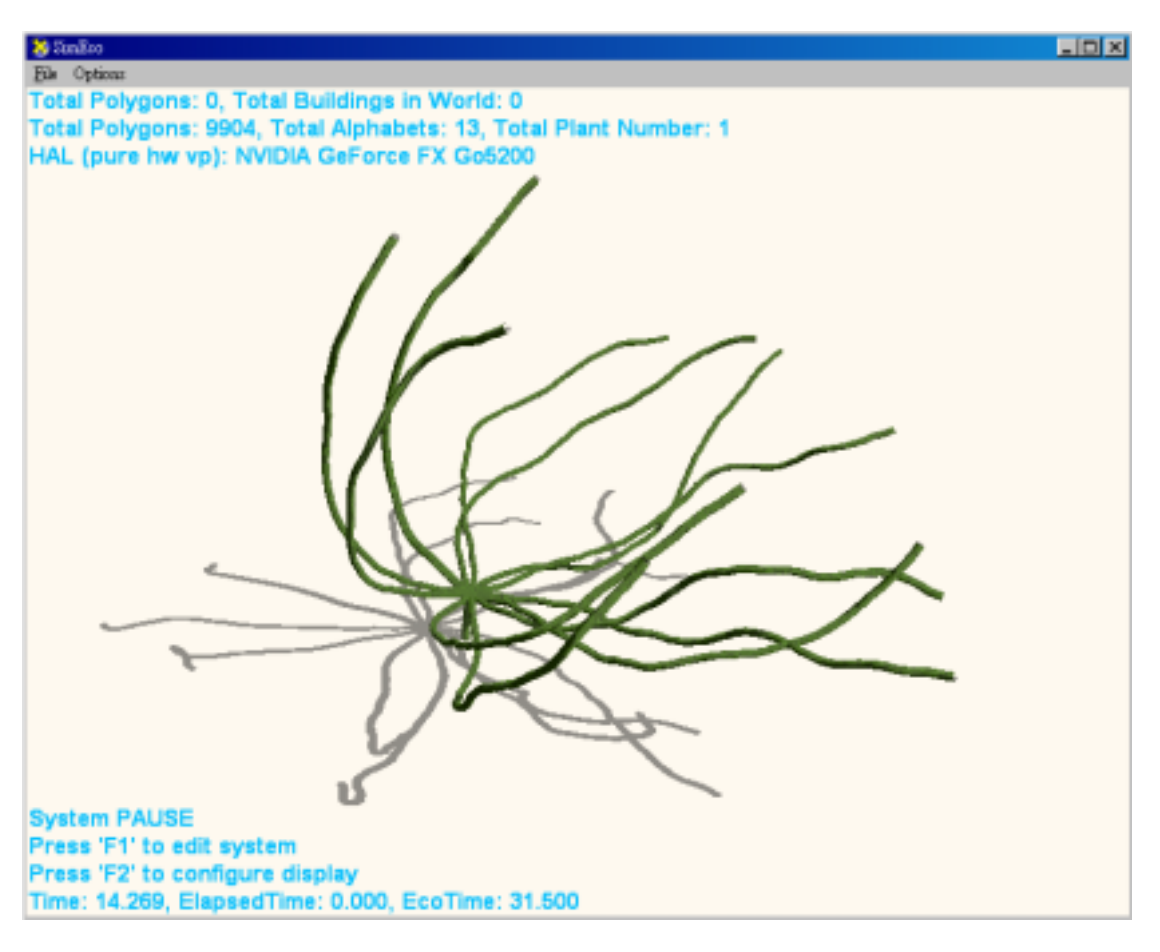

圖 28 植物向光性的呈現

random factor

335

 $\overrightarrow{NewVel} = (C_i - i)^{f(i)} * \overrightarrow{V} + i * \overrightarrow{R}$  $\overrightarrow{NewVel}$  : New Velocity of particles after taking in count the collision  $C_i$ The collision segment number of particle  $\dot{i}$ Now segment number of particle  $f(i)$ : The attraction of collision object  $\overrightarrow{V}$ Criginal velocity of particle : Directional vector of surface **29** 

- $(1)$   $f(i)$
- $(2)$

 $30$ 

 $\sim$  30

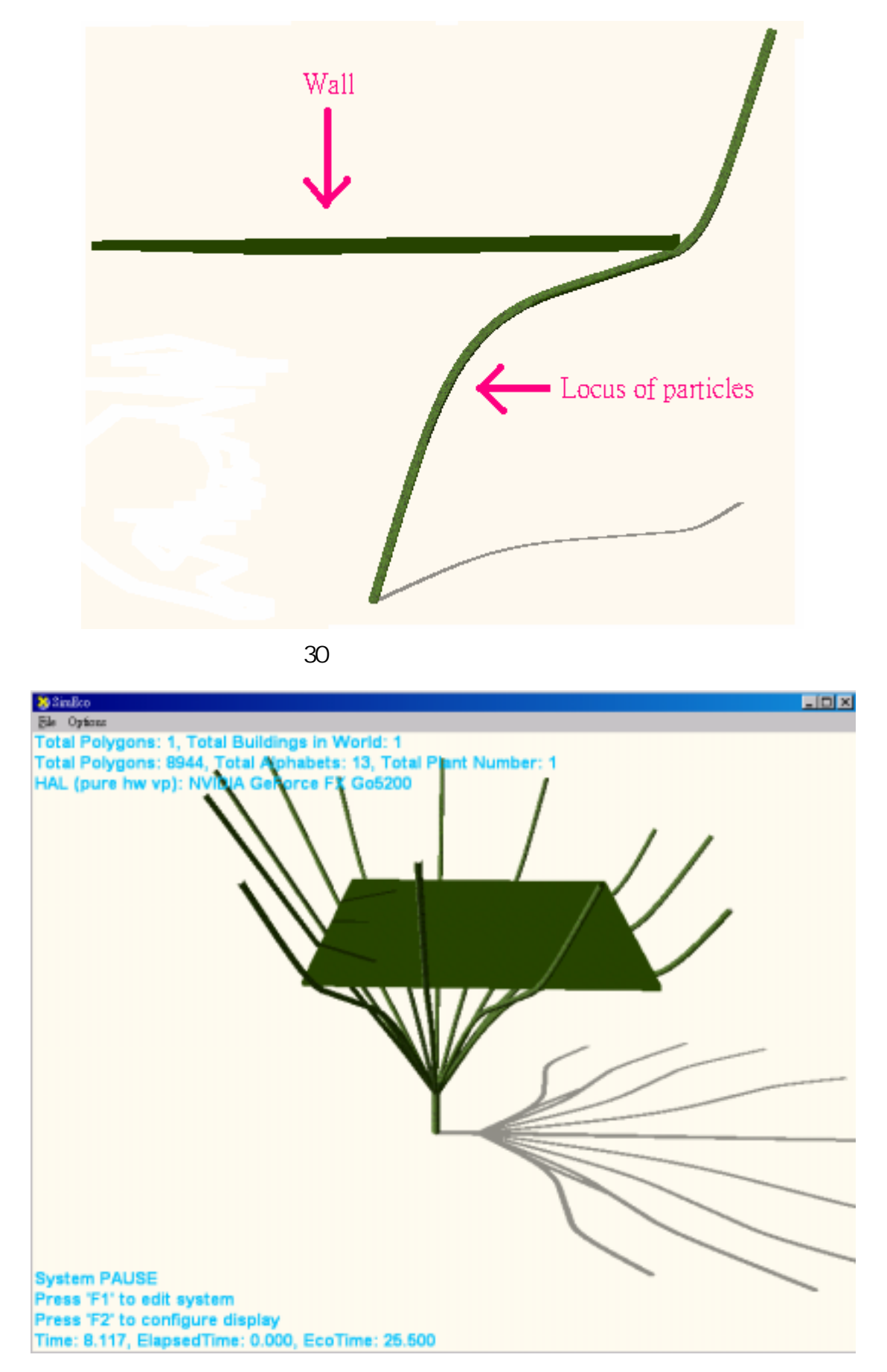

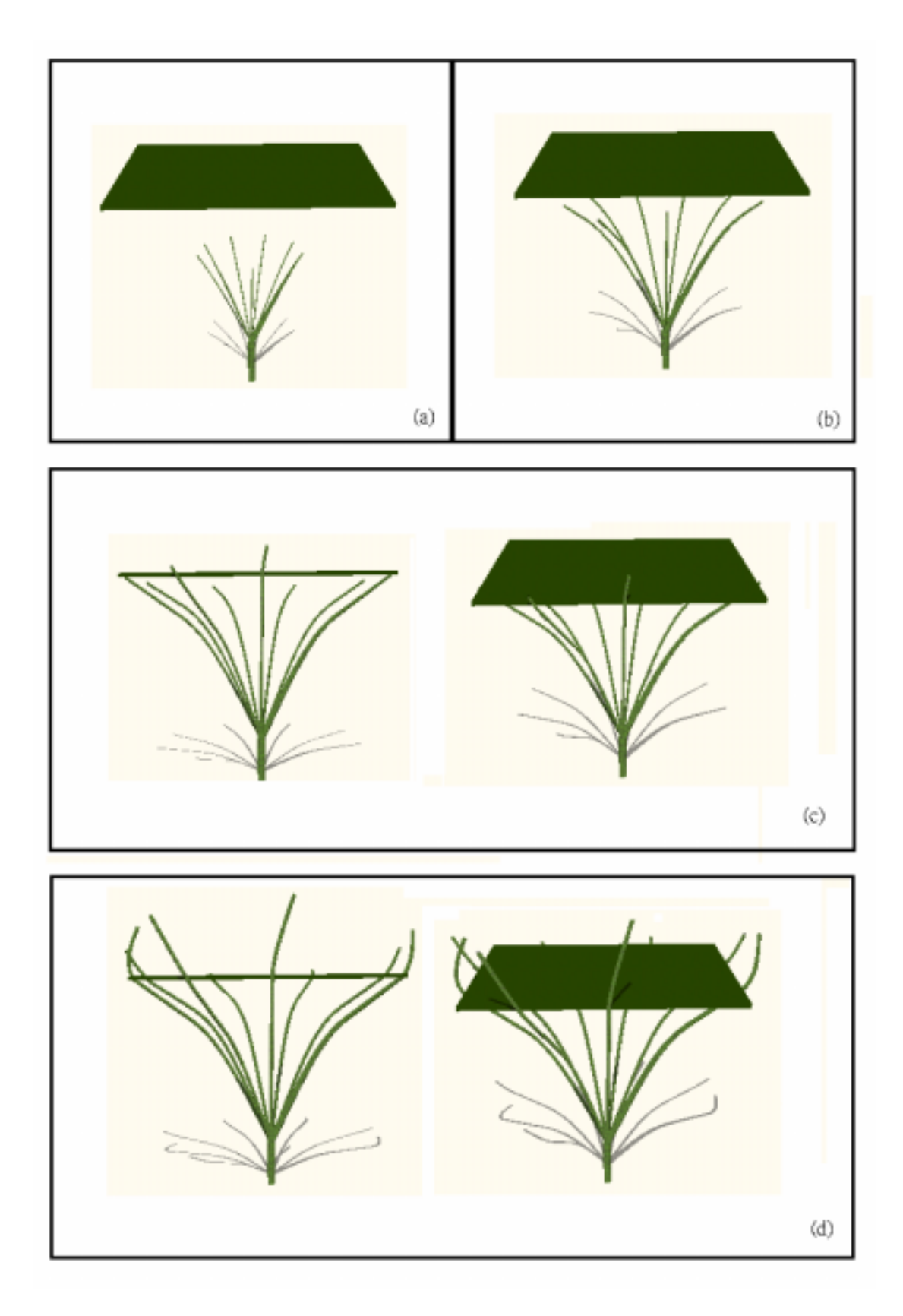

# 3.4 SimEco System

SimEco system two layer structure L-system layer + particle system layer

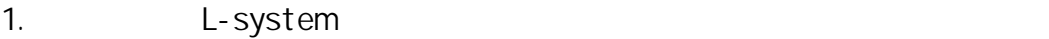

- 2. L-script L-system L-string
- $3.$
- 4. SimEco L-script particle system

# Result and Conclusion

## 4.1 玫瑰**(Rosa rugosa)**

Rosaceae

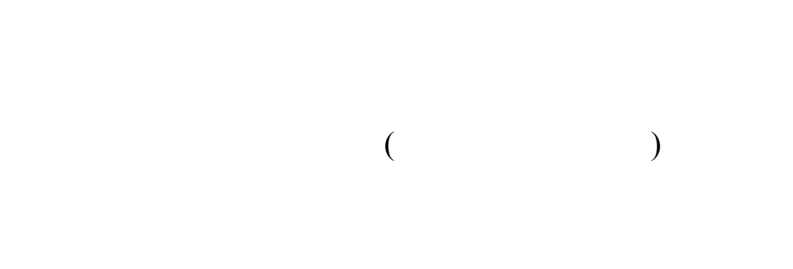

### Random factor

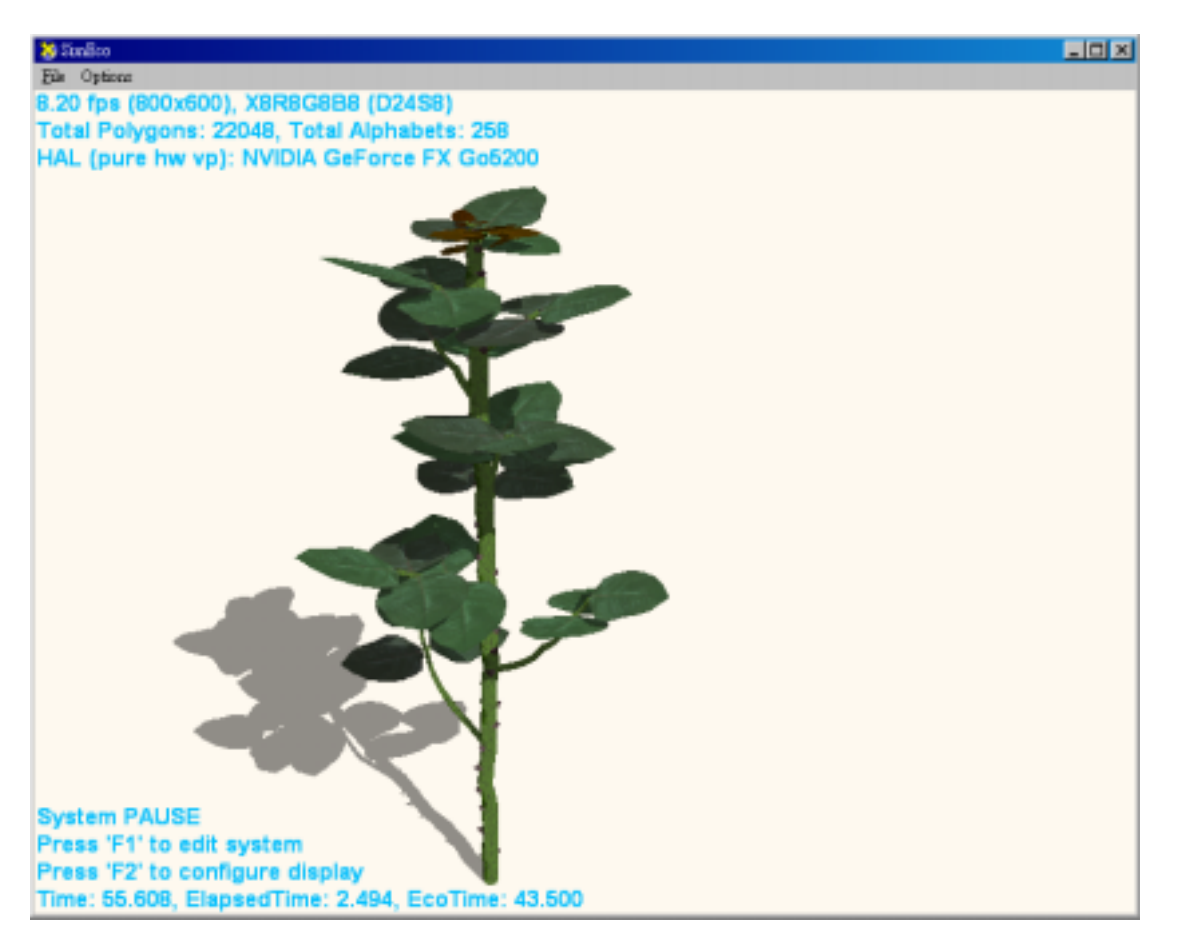

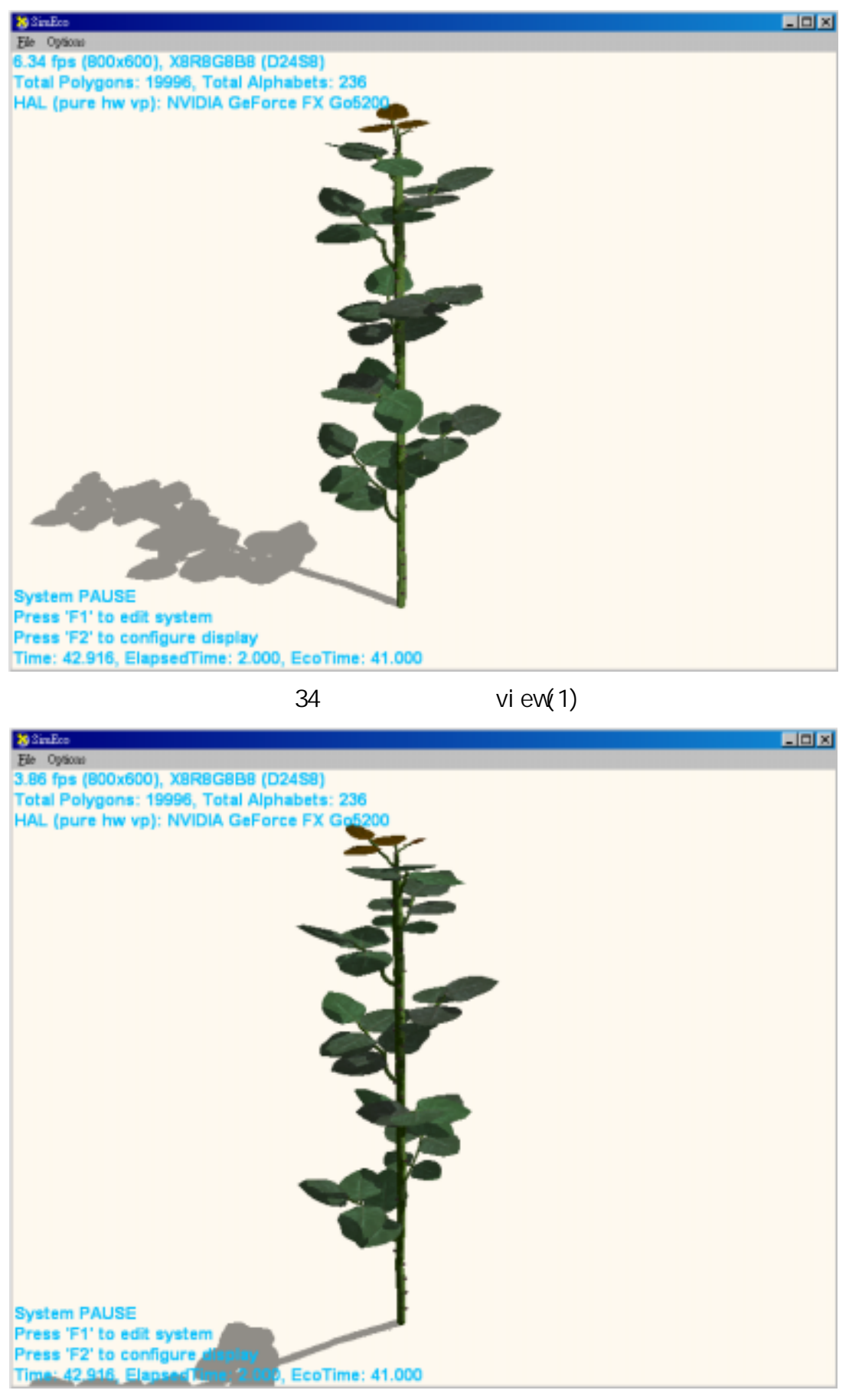

 $vi$   $ev(2)$ 

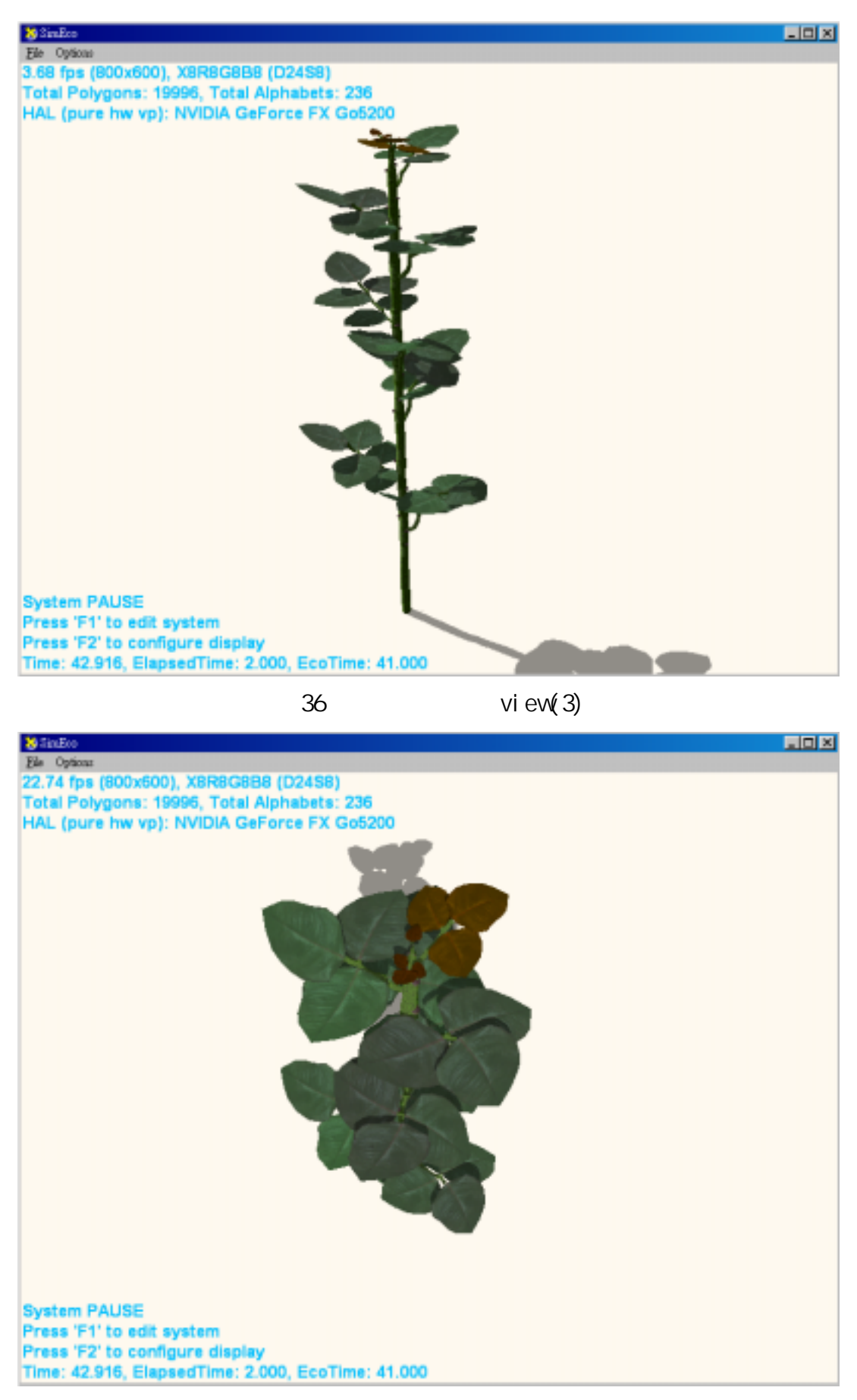

view(4)

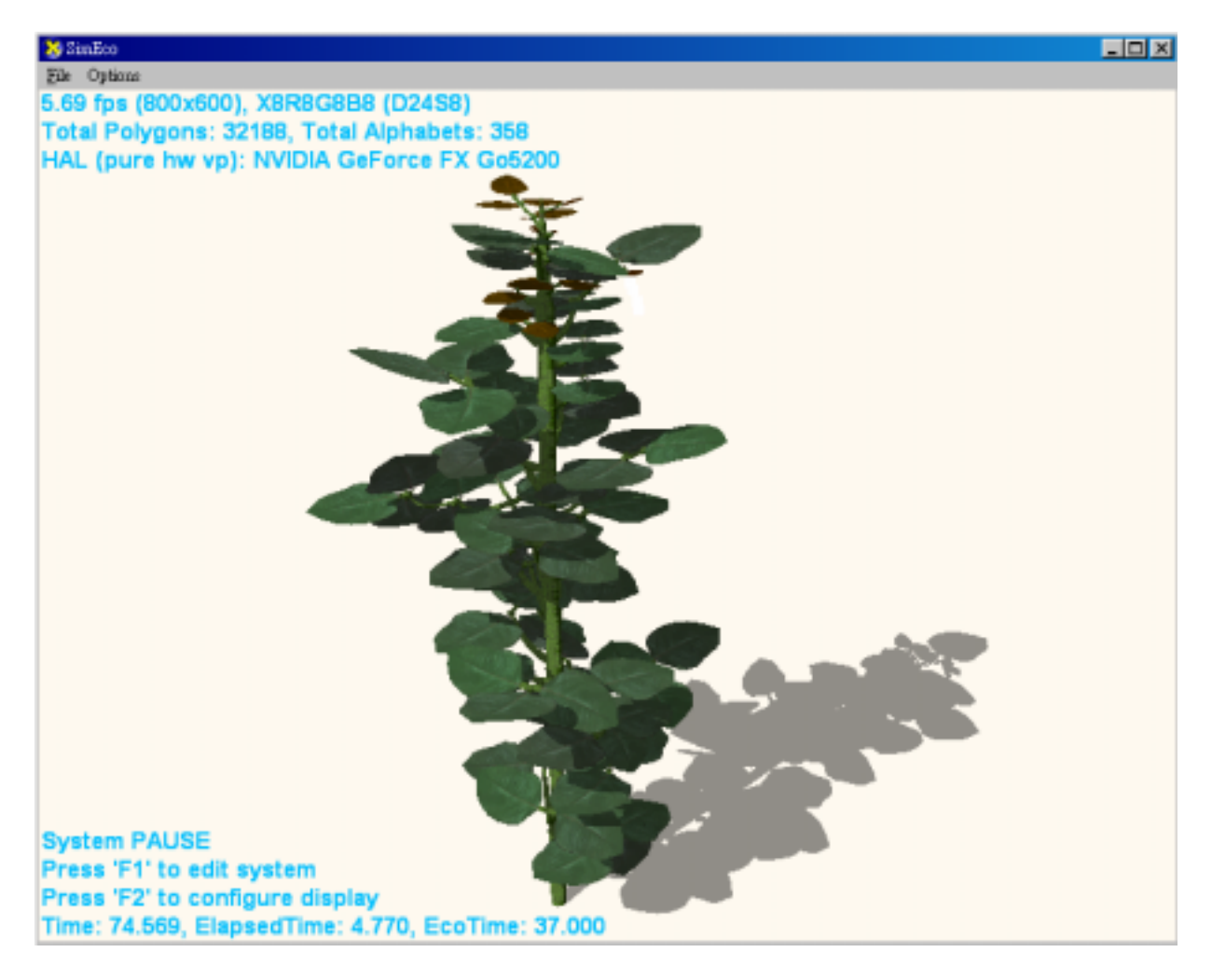

### **4.2 Lantana camara**

### Random factor

 $\,$ 

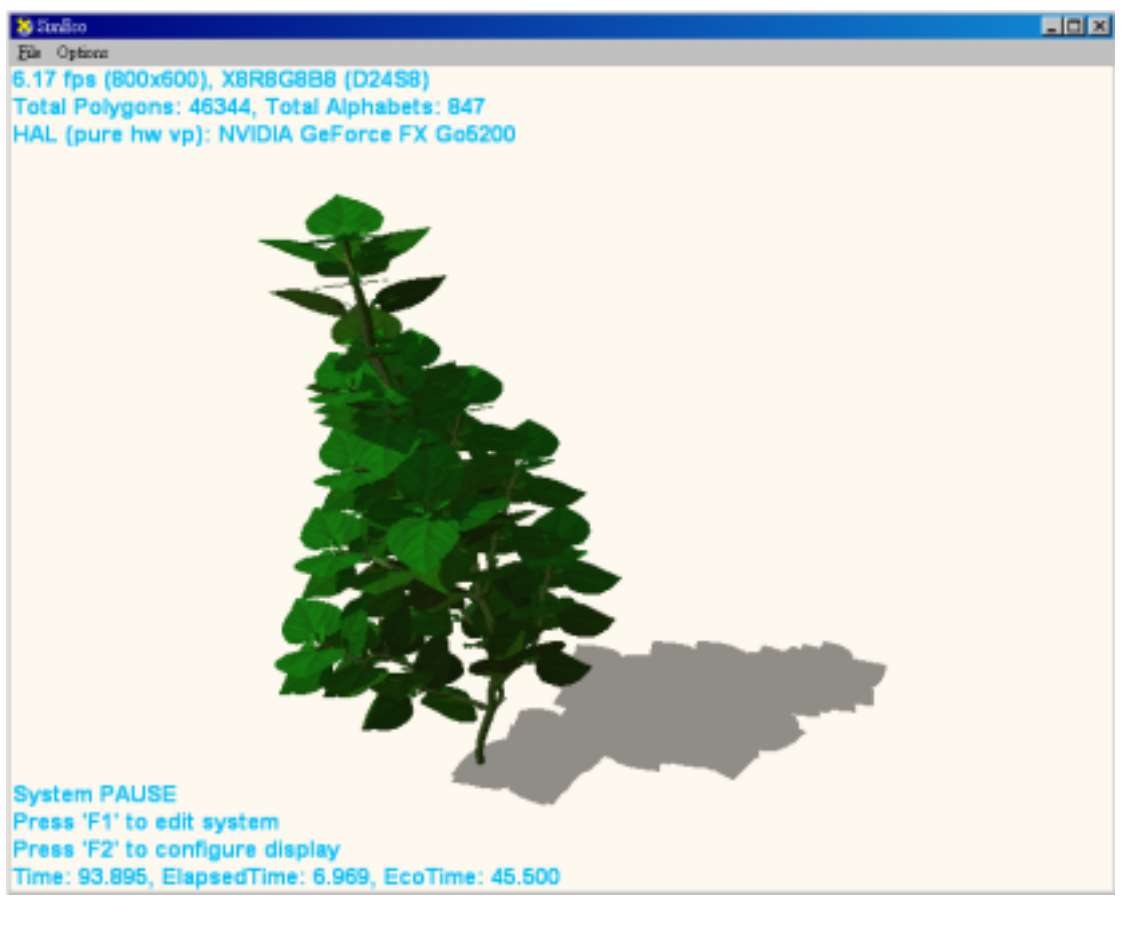

圖 39 系統模擬馬櫻丹(茜草科)的成長

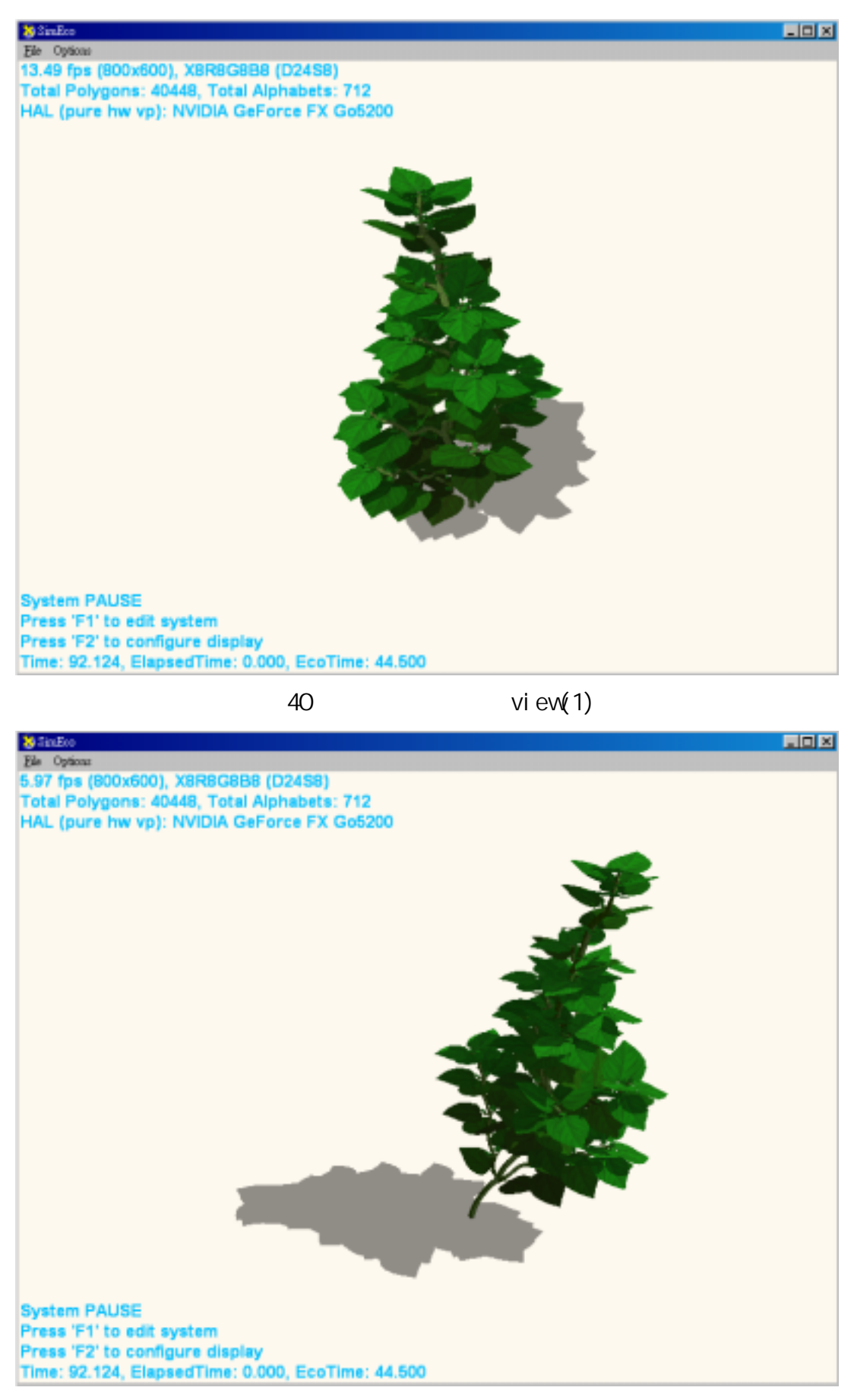

41 view(2)

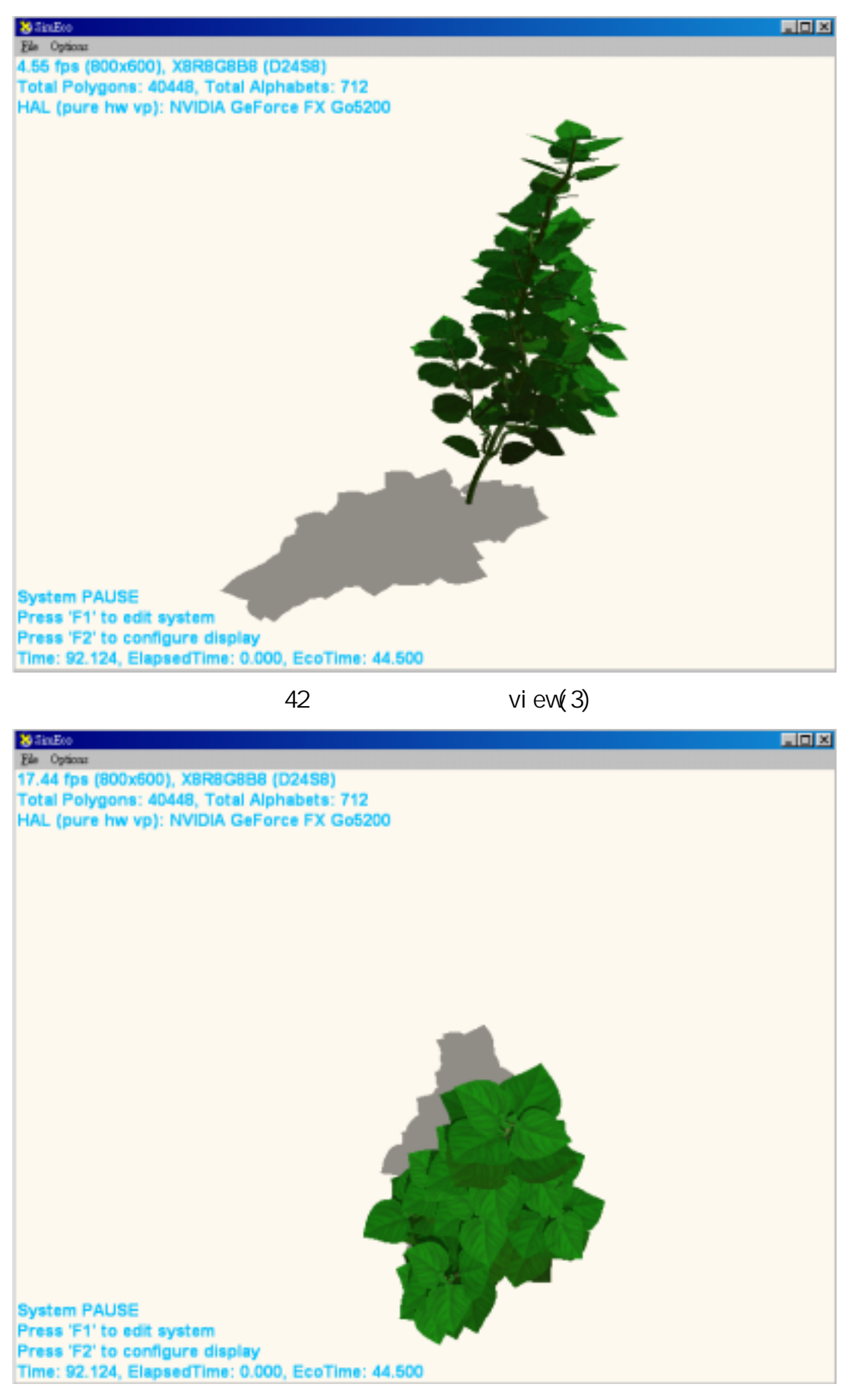

view(4)

# Future Work

SimEco system two layer structure

L-system layer particle system layer and rendering engine

1. **b**eding particle system

L-system script

2. particle system layer collision

collision

3. Rendering engine

texture  $\mathcal{L}$ 

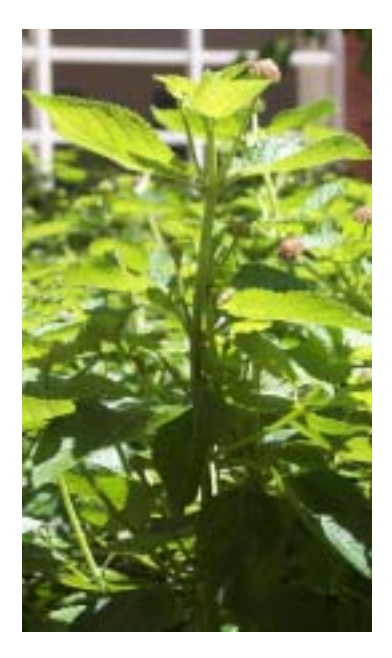

4. particle system L-system  $\blacksquare$ system and L-system  $L$ -system  $L$ -string particle system particle system

feedback L-grammar and L-system

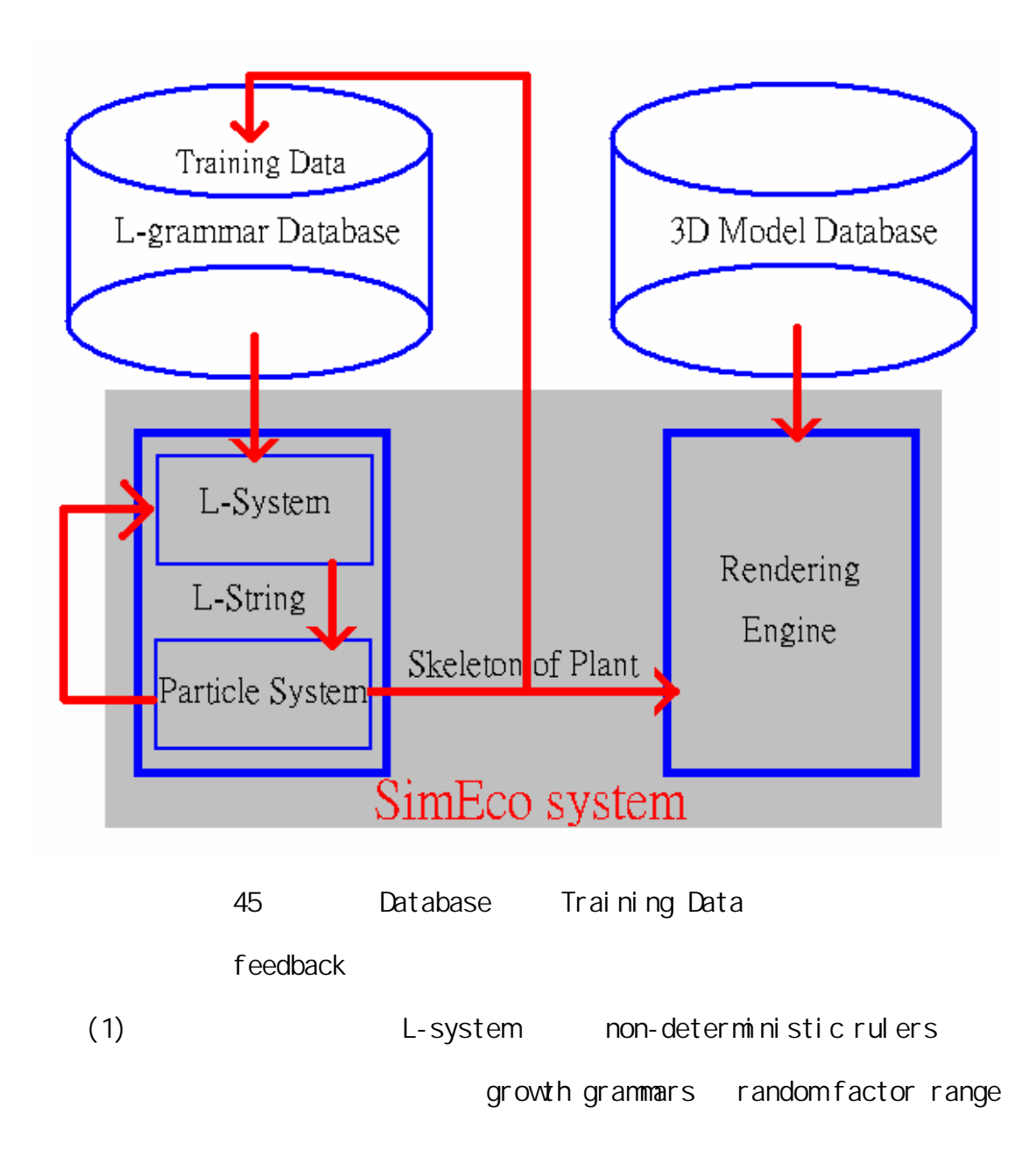

(2) grammar interpreter L-grammar database

 $\mathsf{m}$  means  $\mathsf{m}$  means  $\mathsf{m}$  means  $\mathsf{m}$  means  $\mathsf{m}$  means  $\mathsf{m}$  means  $\mathsf{m}$  means  $\mathsf{m}$  means  $\mathsf{m}$  means  $\mathsf{m}$  means  $\mathsf{m}$  means  $\mathsf{m}$  means  $\mathsf{m}$  means  $\mathsf{m}$  means  $\mathsf{m}$  me

L-grammar database 5. SimEco system

particle system layer and the system layer of the system of the system in the system of the system of the system of the system of the system of the system of the system of the system of the system of the system of the syst

### distribution, and training data

## 第六章 **Reference**

- 1. Przemyslaw Prusinkiewicz, Aristid Lindenmayer, James Hanan. Development models of herbaceous plants for computer imagery purposes. ACM SIGGRAPH Computer Graphics, Proceedings of the 15th annual conference on Computer graphics and interactive techniques June 1988 Volume 22 Issue 4, page(s): 141-150
- 2. Radomír Měch, Przemyslaw Prusinkiewicz. Visual models of plants interacting with their environment. Proceedings of the 23rd annual conference on Computer graphics and interactive techniques August 1996, page(s): 397 - 410
- 3. Lindenmayer, G. Rozenberg. Developmental systems and languages. Proceedings of the fourth annual ACM sumposium on Theory of computing May 1972, page(s): 214 - 221
- 4. The use of positional information in the modeling of plants. Proceedings of the 28th annual conference on Computer graphics and interactive techniques August 2001. Page(s): 289 – 300
- 5. William T. Reeves, Ricki Blau. Approximate and probabilistic algorithms for shading and rendering structured particle systems. ACM SIGGRAPH Computer Graphics, Proceedings of the 12th annual conference on Computer graphics and interactive techniques July 1985 Volume 19 Issue 3 Appendix, page(s): 313 – 322
- 6. Jason Weber, Joseph Penn. Creation and rendering of realistic trees. Proceedings of the 22nd annual conference on Computer graphics and interactive techniques September 1995, page(s): 119 – 128
- 7. Shlyakhter, I.; Rozenoer, M.; Dorsey, J.; Teller, S. Reconstructing 3D tree models from instrumented photographs. IEEE Computer Graphics and Applications , Volume: 21 Issue: 3 , May/Jun 2001, page(s): 53 -61
- 8. Przemyslaw Prusinkiewicz. Simulation modeling of plants and plant ecosystems. Communications of the ACM July 2000, Volume 43 Issue 7, page(s): 84 - 93
- 9. Kokai, G.; Toth, Z.; Vanyi, R. Evolving artificial trees described by parametric L-systems. Electrical and Computer Engineering, 1999 IEEE Canadian Conference on, Volume: 3 , 1999, page(s): 1722 -1727 vol.3
- 10. Stefanovski, S.; Loskovska, S.; Mihajlov, D. Representation and realistic rendering of objects defined by L-systems. Mediterranean Electrotechnical Conference, 1998. MELECON 98, 9th, Volume: 1, 1998, page(s): 86 -90 vol.1
- 11. Nagahashi, H.; Niwa, A.; Agui, T.; Competition and mutualism in a simulation of adaptive artificial organisms. Evolutionary Computation, 1995., IEEE International Conference on , Volume: 2 , 29 Nov-1 Dec 1995 , Page(s): 695 -700

vol.2

- 12. Thimbleby, H.W.; Witten, I.H.; Pullinger, D.J.; Concepts of cooperation in artificial life. Systems, Man and Cybernetics, IEEE Transactions on , Volume: 25 Issue: 7 , Jul 1995 , Page(s): 1166 -1171(No)
- 13. Banzhaf, W.; Artificial selection in a system of self-replicating strings. Evolutionary Computation, 1994. IEEE World Congress on Computational Intelligence., Proceedings of the First IEEE Conference on , 27-29 Jun 1994, Page(s): 651 -655 vol.2(No)
- 14. Shiyong Dai; Hu Cheng; A general procedure of self-propagation. Evolutionary Computation, 1995., IEEE International Conference on , Volume: 1 , 29 Nov-1 Dec 1996 , Page(s): 501(No)
- 15. Fulkerson, B.; Parunak, V.; The living factory: applications of artificial life to manufacturing. Autonomous Decentralized Systems, 1995. Proceedings. ISADS 95., Second International Symposium on , 25-27 Apr 1995 , Page(s): 391 -397(No)
- 16. Przemyslaw Prusinkiewicz, Mark Hammel, Radomír Měch; The Artificial Life of Plants. Artificial life for graphics, animation, and virtual reality, volume 7 of SIGGRAPH '95 Course Notes, pages 1-1–1-38. ACM, Press, 1995.(No)
- 17. Lieu-Hen Chen, Ling Lin Shing, Tzung Jr Tsai; An Adaptive L-System. CVGIP 2004.
- 18. U hao Chan, Lin Lin Shing, and Lieu-Hen Chen; Adaptive L-System. CG Workshop 2003.
- 19. Animation of plant development. Przemyslaw Prusinkiewicz , Mark S. Hammel , Eric Mjolsness. Proceedings of the 20th annual conference on Computer graphics and interactive techniques September 1993, page(s): 351 – 360
- 20. Integration of optimization by genetic algorithms into an L-system-based animation system. Noser, H.; Stucki, P.; Walser, H.-P. Computer Animation, 2001. The Fourteenth Conference on Computer Animation. Proceedings , 2001, page(s): 106 -253
- 21. Modeling and rendering of realistic feathers. Yanyun Chen , Yingqing Xu , Baining Guo , Heung-Yeung Shum. ACM Transactions on Graphics (TOG) , Proceedings of the 29th annual conference on Computer graphics and interactive techniques July 2002, Volume 21 Issue 3, page(s):  $630 - 636$
- 22. Joanna L. Power , A. J. Bernheim Brush , Przemyslaw , David H. Salesin. Interactive arrangement of botanical L-system models. SIGGRAPH 1999, 175 – 182.
- 23. Durikovic, R., Czanner, S. An efficient technique for ray tracing of a D0L-system. Computer Graphics, Spring Conference on, 2001. 165 – 172.
- 24. Alvy Ray Smith. Plants, fractals, and formal languages. ACM. SIGGRAPH.  $1984, 1 - 10.$
- 25. William T. Reeves , Ricki Blau. Approximate and probabilistic algorithms for shading and rendering structured particle systems. ACM SIGGRAPH Computer Graphics , Proceedings of the 12th annual conference on Computer graphics and interactive techniques July 1985, Volume 19 Issue 3 , Pages: 313 – 322.
- 26. Jeffrey J. McConnell. Three dimensional tree grammars for the modeling of plants. ACM Press New York, NY, USA , 1988, Pages: 494 – 499.
- 27. Jason Weber , Joseph Penn. Creation and rendering of realistic trees. Proceedings of the 22nd annual conference on Computer graphics and interactive techniques September 1995, pages: 119 – 128.
- 28. Shlyakhter, I.; Rozenoer, M.; Dorsey, J.; Teller, S. Reconstructing 3D tree models from instrumented photographs. IEEE Computer Graphics and Applications , Volume: 21 Issue: 3 , May/Jun 2001 Page(s): 53 -61.
- 29. Kokai, G.; Toth, Z.; Vanyi, R. Evolving artificial trees described by parametric L-systems. Electrical and Computer Engineering, 1999 IEEE Canadian Conference on , Volume: 3 , 1999 Page(s): 1722 -1727 vol.3.
- 30. Stefanovski, S.; Loskovska, S.; Mihajlov, D. Representation and realistic rendering of objects defined by L-systems. Mediterranean Electrotechnical Conference, 1998. MELECON 98., 9th , Volume: 1 , 1998 Page(s): 86 -90 vol.1.

# 第七章 **Appendix**

# **7.1 Appendix A : SimEco L-Script BNF**

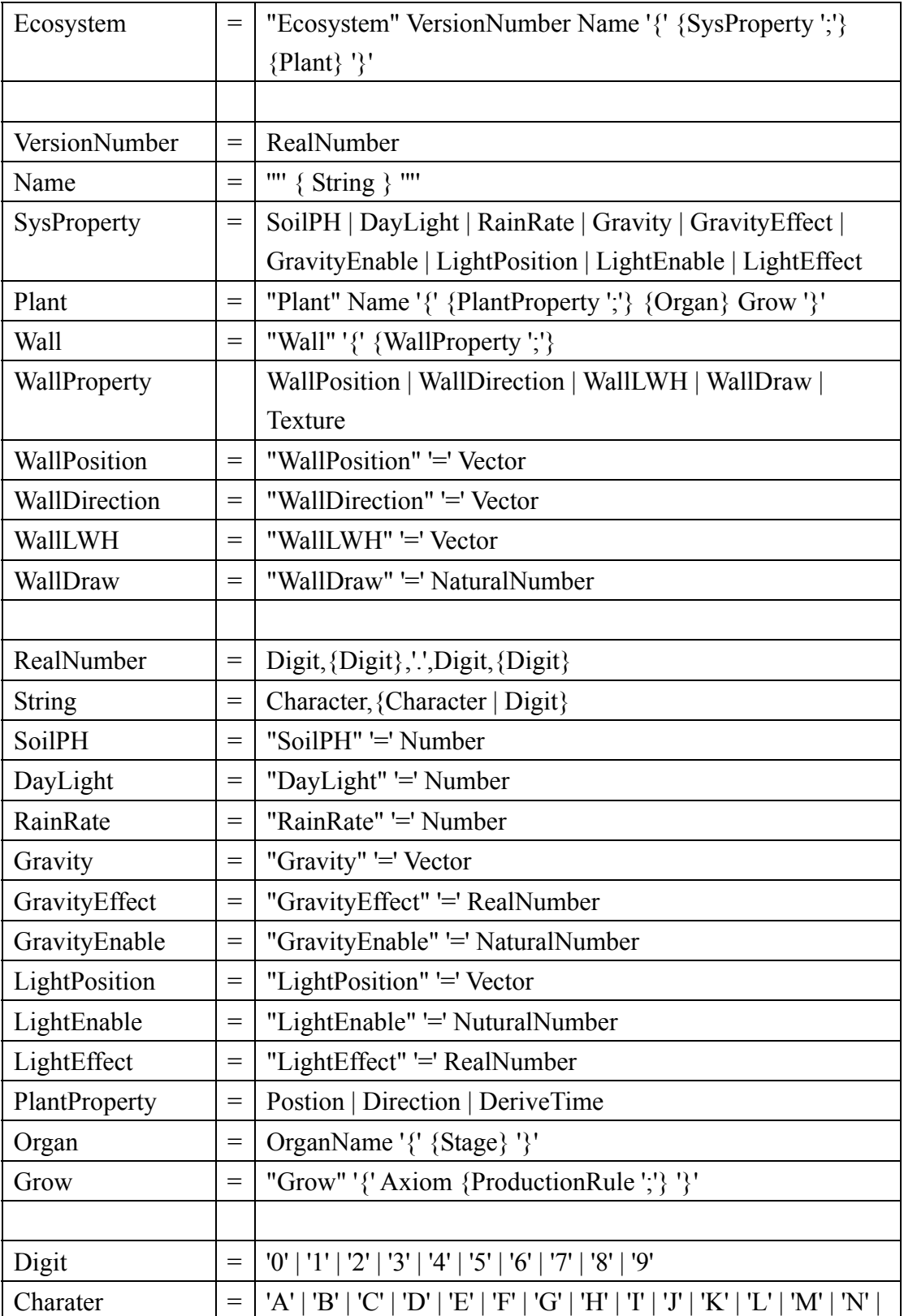

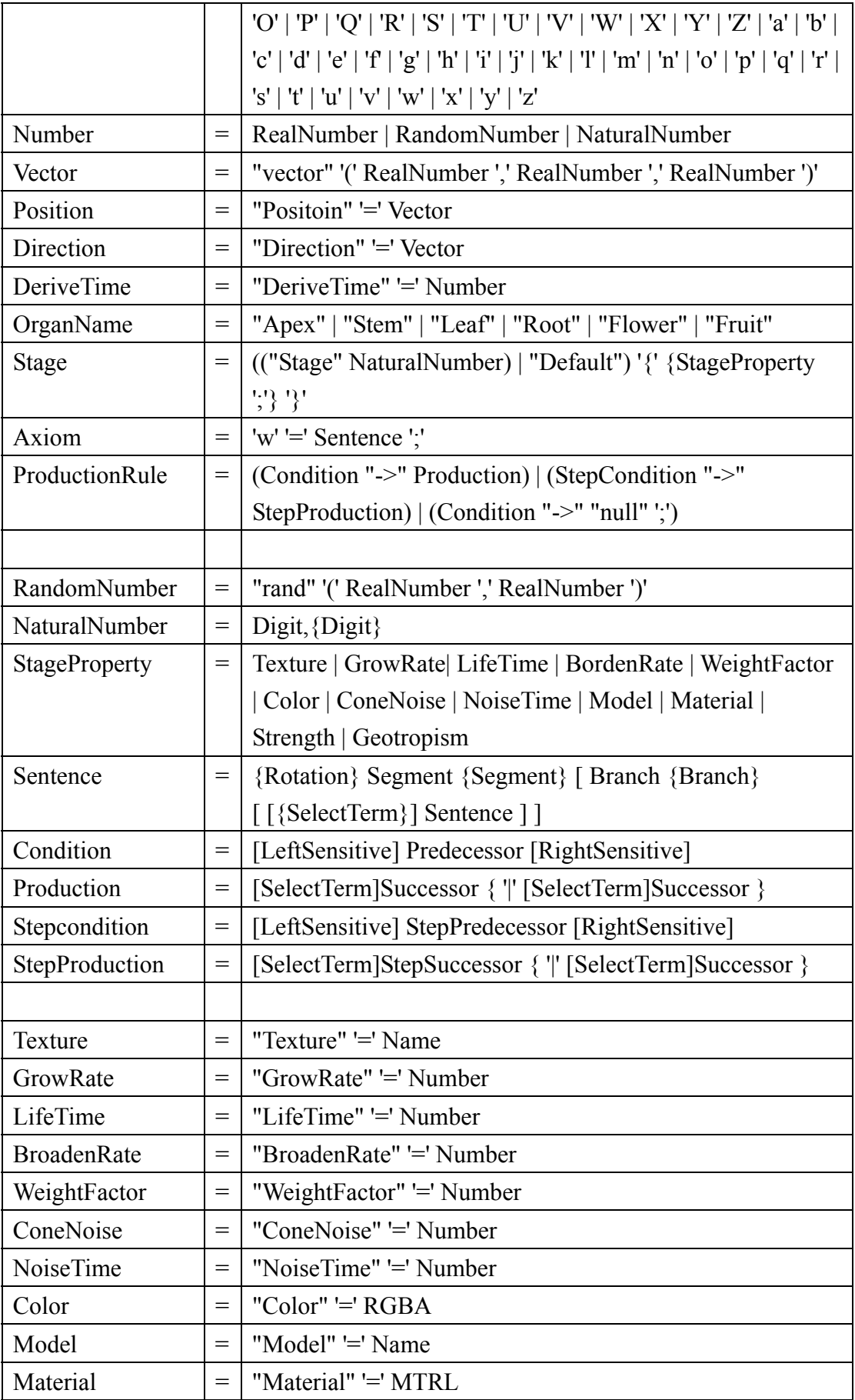

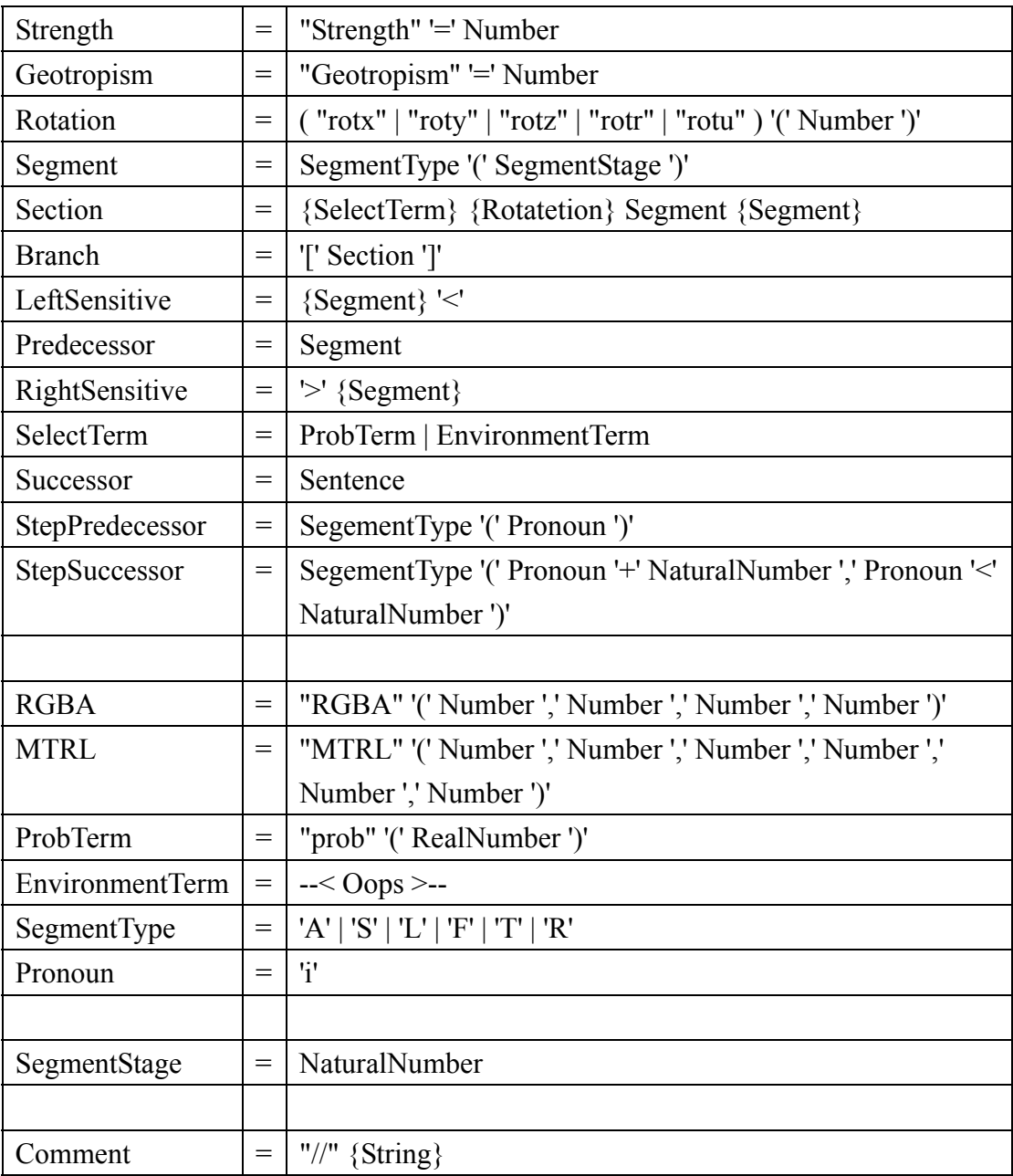

## 7. 2 Appendix B : SimEco L-Script

```
EcoSystem 2.0 "MySys" { 
    Soil PH = 7.0;
    RainRate = 0.9;
    DayLight = 12.0;
    Gravity = vector(0.0, 1.0, 0.0);
    GravityEffect = 1.02;
    GravityEnable = 1;
    LightPosition = vector(0.0, 0.0, -1.0);
    LightEffect = 1.03;
    LightEnable = 1;
     Plant "Lantan camara" { 
        Position = vector(0, 0, 0, 0, 0);
        Direction = vector(0.0, 0.1, 0.0);
        DeriveTime = 3.0;
         Apex {} 
         Stem { 
             Stage 0 { 
                Model = "DefaultStem.i";
                Texture = "seafloor.bmp";
 } 
             Stage 1 { 
                Model = "DefaultStem.i";
                Texture = "seafloor.bmp";
 }
```

```
 Stage 2 { 
                Model = "DefaultStem.i";
                Texture = "seafloor.bmp";
                GrowRate = 0.00375;
                GrowTime = 3.0;
                BroadenRate = 0.01;
                Color = RGBA(0, 0, 1, 0, 0, 0, 1, 0);
                \text{Materia} = \text{MRL}(0.5, 1.0, 0.0, 0.1, 0.1, 0.1); } 
             Stage 3 { 
                Model = "DefaultStem.i";
                Texture = "seafloor.bmp";
                GrowRate = 0.1875;
                GrowTime = 3.0;
                BroadenRate = 0.1;
                ConeNoise = rand(0.00, 0.01);
                Noi seTime = 0.5;
                Color = RGBA(0, 0, 1, 0, 0, 0, 1, 0);
                \text{Materia} = \text{MRL}(0.5, 1.0, 0.0, 0.1, 0.1, 0.1); } 
             Stage 4 { 
                Model = "DefaultStem.i";
                Texture = "seafloor.bmp";
                Material = MRL(0.5, 1.0, 0.0, 0.1, 0.1, 0.1);
             } 
             Stage 6 {
```

```
Model = "DefaultStem.i";
                Texture = "seafloor.bmp";
             } 
             Stage 7 { 
                Model = "DefaultStem.i";
                Texture = "seafloor.bmp";
             } 
             Stage 8 { 
                Model = "DefaultStem.i";
                Texture = "seafloor.bmp";
                GrowRate = 0.00375;
                GrowTime = 3.0;
                BroadenRate = 0.01;
                ConeNoise = rand(0.00, 0.01);
                Noi seTime = 0.5;
                Color = RGBA(0, 0, 1, 0, 0, 0, 1, 0);
                \text{Material} = \text{MRL}(0.5, 1.0, 0.0, 0.1, 0.1, 0.1); } 
             Stage 9 { 
                Model = "DefaultStem.i";
                Texture = "seafloor.bmp";
                GrowRate = 0.1875;
                GrowTime = 3.0;
                BroadenRate = 0.1;
                ConeNoise = rand(0.00, 0.02);
                Noi seTime = 0.5;
```

```
Color = RGBA(0, 0, 1, 0, 0, 0, 1, 0);
                \text{Materia} = \text{MRL}(0.5, 1.0, 0.0, 0.1, 0.1, 0.1); } 
             Stage 10 { 
                Model = "DefaultStem.i";
                Texture = "seafloor.bmp";
                GrowRate = 0.01875;
                GrowTime = 5.5;
                BroadenRate = 0.015;
                Color = RGBA(0, 0, 1, 0, 0, 0, 1, 0);
                Material = MRL(0.5, 1.0, 0.0, 0.1, 0.1, 0.1);
 } 
             Stage 11 { 
                Model = "DefaultStem.i";
                Texture = "seafloor.bmp";
                GrowRate = 0.01875;
                GrowTime = 10.5;
                BroadenRate = 0.015;
                Color = RGBA(0, 0, 1, 0, 0, 0, 1, 0);
                \text{Materia} = \text{MRL}(0.5, 1.0, 0.0, 0.1, 0.1, 0.1); } 
             Stage 99 { 
                Model = "DefaultStem.i";
                Texture = "seafloor.bmp";
 } 
            Default \{
```

```
Model = "DefaultStem.i";
                Texture = "seafloor.bmp";
                GrowRate = 0.1875;
                GrowTime = 3.0;
                BroadenRate = 0.1;
                ConeNoise = rand(0.00, 0.007);
                Noi seTime = 0.5;
                Color = RGBA(0, 0, 1, 0, 0, 0, 1, 0);
                Material = MRL(0.5, 1.0, 0.0, 0.1, 0.1, 0.1);
 } 
        } 
        Leaf { 
             Stage 0 { 
                Model = " \vdotsTexture = " . bmp";
                GrowRate = 0.005;
                GrowTime = 3.0;
                Color = RGBA(0.6, 1.0, 0.6, 1.0);
                 Material = MTRL(1.8, 1.8, 1.3, 0.3, 0.3, 0.2); 
             } 
             Stage 1 { 
                \text{Model} = " : " : "Texture = " . bmp";
                GrowRate = 0.005;
                GrowTime = 3.0;
                Color = RGBA(0.6, 1.0, 0.6, 1.0);
```

```
 Material = MTRL(1.8, 1.8, 1.3, 0.3, 0.3, 0.2); 
            } 
             Stage 2 { 
               Model = " \vdotsTexture = " . bmp";
               GrowRate = 0.025;
               GrowTime = 3.0;
                Color = RGBA(0.6, 1.0, 0.6, 1.0);
                Material = MRL(1.5, 1.8, 1.0, 0.3, 0.3, 0.2);
            } 
            Stage 3 { 
               Model = " \vdotsTexture = " . bmp";
               Color = RGBA(1.0, 1.0, 1.0, 1.0);
                \text{Material} = \text{MRL}(1.2, 1.6, 0.8, 0.1, 0.1, 0.1); } 
            Stage 4 { 
               Model = " \vdotsTexture = " . bmp";
               Color = RGBA(1.0, 1.0, 1.0, 1.0);
                Material = MRL(rand(1.0, 1.5), 1.3, 0.6, 0.3, 0.3, 0.2);
            } 
             Stage 5 { 
               \text{Model} = " \vdotsTexture = " . bmp";
                Color = RGBA(1.0, 1.0, 1.0, 1.0);
```

```
Material = MRL(rand(1.5, 20), 1.3, 0.6, 0.3, 0.3, 0.2);
             } 
             Stage 6 { 
                \text{Model} = " : " : "Texture = " . bmp";
                Color = RGBA(1.0, 1.0, 1.0, 1.0);
                Material = MRL(rand(1.5, 2.0), rand(0.7, 1.3), 0.6, 0.3, ...)0.3, 0.2); 
             } 
             Stage 7 { 
                \text{Model} = " \vdots ;
                Texture = " . bmp";
 } 
            Defaul t {
                \text{Model} = " \qquad \text{ii";}Texture = " . bmp";
                Color = RGBA(1.6, 1.0, 1.6, 1.0);
                Material = MRL(rand(2.0, 4.0), rand(0.8, 0.8), 0.6, 0.3, ...)0.3, 0.2); 
 } 
         Grow { 
            W = A(0);
            A(0) -> S(0);
            S(0) -> S(2)[rotr(0.7854)rotu(0.3491)S(10)L(0)]
                         [rotr(1. 2472)rotu(0. 3491)S(11)L(1)]
```
}

[rotr(0.7854)rotu(3.8397)S(10)L(0)]

[rotr(1.2472)rotu(3.8397)S(11)L(1)]

 $S(1)$ ;

 $S(1)$  -> prob(0.98)

S(2)[rotr(0.7854)rotu(1.9199)S(10)L(0)]

[rotr(1.2472)rotu(1.9199)S(11)L(1)]

[rotr(0.7854)rotu(5.0615)S(10)L(0)]

[rotr(1. 2472)rotu(5. 0615)S(11)L(1)]

 $S(0) | S(99)$ ;

 $S(2) \rightarrow S(3)$ ;

- $L(1)$  ->  $L(2)$ ;
- $L(6)$  -> prob(0.8) $L(7)$  |  $L(8)$ ;
- L(i) -> L(i + 1, 1 < i < 5);
- $L(8)$  ->  $E()$ ;
- $S(3) > S(3) \rightarrow S(4)$ ;  $S(4) < S(10)$  ->  $S(6)$ ;  $S(4)$  ->  $S(5)$ ;

 $S(6)$  ->  $S(8)$ [rotr(0.7854)S(10)L(0)]

[rotr(1.2472)S(11)L(1)]

[rotr(0.7854)rotu(3.8397)S(10)L(0)]

[rotr(1. 2472)rotu(3. 8397)S(11)L(1)]

 $S(7)$ ;

 $S(7)$  -> prob(0.9)

S(8)[rotr(0.7854)rotu(1.9199)S(10)L(0)]

 $[rotr(1.2472)rotu(1.9199)S(11)L(1)]$ 

[rotr(0.7854)rotu(5.0615)S(10)L(0)]

[rotr(1.2472)rotu(5.0615)S(11)L(1)]

 $S(6) | S(99)$ ;

 $S(8)$  ->  $S(9)$ ;

}

}

}

## 7.3 Appendix C: SimEco L-Script

```
EcoSystem 2.0 "MySys" { 
    Soil PH = 7.0;
    RainRate = 0.9;
    DayLight = 12.0;
    Gravity = vector(0.0, 1.0, 0.0);
    GravityEffect = 1.02;
    GravityEnable = 1;
    LightPosition = vector(0.0, 0.0, -1.0);
    LightEffect = 1.01;
    LightEnable = 1;
     Plant "Rose Rugosa" { 
        Position = vector(0.0, 0.0, 0.0);
        Direction = vector(0.0, 0.1, 0.0);
        DeriveTime = 3.0;
         Apex {} 
         Stem { 
             Stage 0 { 
                 Model = "DefaultStem.i";
                 Texture = "seafloor.bmp";
                 GrowRate = 0.012;
                 GrowTime = 3.0;
                 BroadenRate = 0.03;
                 Color = RGBA(0, 0, 1, 0, 0, 0, 1, 0);
                 Material = MRL(0.5, 1.0, 0.0, 0.1, 0.1, 0.1);
```

```
Strength = 0.9;
                 Geotropism = -0.5;
             } 
             Stage 1 { 
                 Model = "DefaultStem.i";
                 Texture = "seafloor.bmp";
                 GrowRate = 0.012GrowTime = 3.0;
                 BroadenRate = 0.03;
                 Color = RGBA(0, 0, 1, 0, 0, 0, 1, 0);
                 \text{Materal} = \text{MRL}(0.5, 1.0, 0.0, 0.1, 0.1, 0.1);Strength = 0.9;
                 Geotropism = -0.5;
 } 
             Stage 2 { 
                 Model = "DefaultStem.i";
                 Texture = "seafloor.bmp";
                 GrowRate = 0.012GrowTime = 3.0;
                 BroadenRate = 0.03;
                 Color = RGBA(0, 0, 1, 0, 0, 0, 1, 0);
                 \text{Materia} = \text{MRL}(0.5, 1.0, 0.0, 0.1, 0.1, 0.1);Strength = 0.9;
                 Geotropism = -0.5;
             } 
             Stage 3 {
```

```
Model = "DefaultStem.i";
                Texture = "seafloor.bmp";
                GrowRate = 0.012GrowTime = 3.0;
                BroadenRate = 0.03Color = RGBA(0, 0, 1, 0, 0, 0, 1, 0);
                \text{Materia} = \text{MRL}(0.5, 1.0, 0.0, 0.1, 0.1, 0.1);Strength = 0.9;
                Geotropism = -0.5;
             Stage 4 { 
                Model = "DefaultStem.i";
                Texture = "seafloor.bmp";
                GrowRate = 0.012GrowTime = 3.0;
                BroadenRate = 0.03;
                Color = RGBA(0, 0, 1, 0, 0, 0, 1, 0);
                \text{Materia} = \text{MRL}(0.5, 1.0, 0.0, 0.1, 0.1, 0.1);Strength = 0.9;
                Geotropism = -0.5;
 } 
             Stage 5 { 
                Model = "DefaultStem.i";
                Texture = "seafloor.bmp";
                GrowRate = 0.012GrowTime = 3.0;
```
}

```
BroadenRate = 0.03;
                 Color = RGBA(0, 0, 1, 0, 0, 0, 1, 0);
                 \text{Material} = \text{MRL}(0.5, 1.0, 0.0, 0.1, 0.1, 0.1);Strength = 0.9;
                 Geotropism = -0.5;
 } 
             Stage 6 { 
                 Model = "DefaultStem.i";
                 Texture = "seafloor.bmp";
                 GrowRate = 0.015;
                 GrowTime = 3.0;
                 BroadenRate = 0.03;
                 Color = RGBA(0, 0, 1, 0, 0, 0, 1, 0);
                 \text{Materia} = \text{MRL}(0.5, 1.0, 0.0, 0.1, 0.1, 0.1);Strength = 0.9;
                 Geotropism = -0.5;
             } 
             Stage 7 {
                 Model = "DefaultStem.i";
                 Texture = "seafloor.bmp";
                 GrowRate = 0.00375;
                 GrowTime = 3.0BroadenRate = 0.03;
                 Color = RGBA(0, 0, 1, 0, 0, 0, 1, 0);
                 \text{Materia} = \text{MRL}(0.5, 1.0, 0.0, 0.1, 0.1, 0.1);ConeNoise = rand(0.00, 0.008);
```

```
Noi seTime = 1.0;
                 Strength = 0.9;
                 Geotropism = -0.5;
              } 
              Stage 10 { 
                 Model = "DefaultStem.i";
                 Texture = "seafloor.bmp";
                 GrowRate = 0.015;
                 GrowTime = 3.0;
                 BroadenRate = 0.03;
                 Color = RGBA(0, 0, 1, 0, 0, 0, 1, 0);
                 \text{Materal} = \text{MRL}(0.5, 1.0, 0.0, 0.1, 0.1, 0.1);ConeNoise = rand(0.00, 0.006);
                 Noi seTime = 0.5;
                 Strength = 0.9;
                 Geotropism = -0.5;
"Gravity" '=' Vector }
              Stage 11 { 
                 Model = "DefaultStem.i";
                 Texture = "seafloor.bmp";
                 GrowRate = 0.06;
                 GrowTime = 3.0;
                 BroadenRate = 0.03;
                 Color = RGBA(0, 0, 1, 0, 0, 0, 1, 0);
                 \text{Materia} = \text{MRL}(0.5, 1.0, 0.0, 0.1, 0.1, 0.1);ConeNoise = rand(0.00, 0.006);
```
```
Noi seTime = 0.5;
   Strength = 0.9;
   Geotropism = -0.5;
} 
Stage 12 { 
   Model = "DefaultStem.i";
   Texture = "seafloor.bmp";
   GrowRate = 0.09;
   GrowTime = 5.0;
   BroadenRate = 0.03;
   Color = RGBA(0, 0, 1, 0, 0, 0, 1, 0);
   \text{Materal} = \text{MRL}(0.5, 1.0, 0.0, 0.1, 0.1, 0.1);ConeNoise = rand(0.00, 0.006);
   Noi seTime = 0.5;
   Strength = 0.9;
   Geotropism = -0.5;
} 
Stage 13 { 
   Model = "DefaultStem.i";
   Texture = "seafloor.bmp";
   GrowRate = 0.12GrowTime = 3.0;
   BroadenRate = 0.03;
   Color = RGBA(0, 0, 1, 0, 0, 0, 1, 0);
   \text{Materia} = \text{MRL}(0.5, 1.0, 0.0, 0.1, 0.1, 0.1);ConeNoise = rand(0.00, 0.006);
```

```
Noi seTime = 0.5;
                Strength = 0.9;
                Geotropism = -0.5;
} 
            Stage 14 { 
                Model = "DefaultStem.i";
                Texture = "seafloor.bmp";
                GrowRate = 0.09GrowTime = 5.0;
                BroadenRate = 0.03;
                Color = RGBA(0, 0, 1, 0, 0, 0, 1, 0);
                \text{Materal} = \text{MRL}(0.5, 1.0, 0.0, 0.1, 0.1, 0.1);ConeNoise = rand(0.00, 0.006);
                Noi seTime = 0.5;
                Strength = 0.9;
                Geotropism = -0.5;
            } 
            Stage 15 { 
                Model = "DefaultStem.i";
                Texture = "seafloor.bmp";
                GrowRate = 0.03;
                GrowTime = 3.0;
                BroadenRate = 0.045;
               Color = RGBA(0, 0, 1, 0, 0, 0, 1, 0);
                \text{Materia} = \text{MRL}(0.5, 1.0, 0.0, 0.1, 0.1, 0.1);ConeNoise = rand(0.00, 0.007);
```

```
Noi seTime = 0.5;
                Strength = 0.9;
                Geotropism = -0.5;
} 
            Stage 16 { 
                Model = "DefaultStem.i";
                Texture = "seafloor.bmp";
                GrowRate = 0.06;
                GrowTime = 6.0;
                BroadenRate = 0.0225;
                Color = RGBA(0, 0, 1, 0, 0, 0, 1, 0);
                \text{Materal} = \text{MRL}(0.5, 1.0, 0.0, 0.1, 0.1, 0.1);Strength = 0.9;
                Geotropism = -0.5;
            } 
            Stage 17 { 
                Model = "DefaultStem.i";
                Texture = "seafloor.bmp";
                GrowRate = 0.02GrowTime = 3.0BroadenRate = 0.0625;
                Color = RGBA(0, 0, 1, 0, 0, 0, 1, 0);
                \text{Material} = \text{MRL}(0.5, 1.0, 0.0, 0.1, 0.1, 0.1);Strength = 0.9;
                Geotropism = -0.5;
            }
```

```
 Stage 18 { 
               Model = "DefaultStem.i";
               Texture = "seafloor.bmp";
} 
            Stage 20 { 
               Model = "DefaultStem.i";
               Texture = "seafloor.bmp";
               GrowRate = 0.00GrowTime = 9.0;
               BroadenRate = 0.06;
               Color = RGBA(0, 0, 1, 0, 0, 0, 1, 0);
               \text{Materal} = \text{MRL}(0.9, 0.7, 0.9, 0.1, 0.1, 0.1);Strength = 0.9;
               Geotropism = -0.5;
            } 
            Stage 21 { 
               Model = "DefaultStem.i";
               Texture = "seafloor.bmp";
} 
            Stage 22 { 
               Model = "DefaultStem.i";
               Texture = "seafloor.bmp";
               GrowRate = rand(0.02, 0.045);
               GrowTime = 3.0;
               BroadenRate = 0.00;
               Color = RGBA(0, 0, 1, 0, 0, 0, 1, 0);
```

```
\text{Materia} = \text{MRL}(0.9, 0.7, 0.9, 0.1, 0.1, 0.1);Strength = 0.9;
                Geotropism = -0.5;
            } 
           Defaul t {
                Model = "DefaultStem.i";
                Texture = "seafloor.bmp";
                GrowRate = 0.05625;
                GrowTime = 3.0;
                BroadenRate = 0.12ConeNoise = rand(0.00, 0.008);
                Noi seTime = 1.0;
                Color = RGBA(0, 0, 1, 0, 0, 0, 1, 0);
                \text{Materia} = \text{MRL}(0.5, 1.0, 0.0, 0.1, 0.1, 0.1); } 
        } 
        Leaf { 
             Stage 0 { 
                \text{Model} = " : i";Texture = " . bmp";
                GrowRate = 0.008GrowTime = 3.0;
                Color = RGBA(0.6, 1.0, 0.6, 1.0);
                \text{Materal} = \text{MRL}(1.0, 0.5, 0.0, 0.3, 0.3, 0.2);
            } 
            Stage 1 {
```

```
\text{Model} = " . i";Texture = " . bmp";
              GrowRate = 0.016;
               GrowTime = 3.0;
               Color = RGBA(0.6, 1.0, 0.6, 1.0);
               Material = MRL(1.2, 0.8, 0.0, 0.3, 0.3, 0.2); } 
            Stage 2 { 
              Model = " . i";Texture = " . bmp";
              GrowRate = 0.008GrowTime = 3.0;
               Color = RGBA(1.0, 1.0, 1.0, 1.0);
               Material = MRL(1.0, rand(1.1, 1.5), 1.0, 0.3, 0.3, 0.2);
           } 
           Stage 3 { 
              \text{Model} = " . i";Texture = " . bmp";
              Color = RGBA(1.0, 1.0, 1.0, 1.0);
               Material = MRL(1.0, rand(1.1, 1.5), 1.0, 0.3, 0.3, 0.2);
} 
          Defaul t {
               Model = " . i";Texture = " . bmp";
              Color = RGBA(1.0, 1.0, 1.0, 1.0);
               Material = MRL(1.0, 1.0, 1.0, 0.3, 0.3, 0.2);
```

```
 } 
   }
```
## Grow {

 $W = A(0)$ ;

- A(O)  $-$  > S(5)S(5)S(0);
- $S(0)$  ->  $S(6)S(6)S(6)S(6)$  [rotr(1.2472) A(10)]  $S(1)$ ;
- S(1) -> prob(0.98) S(6) S(6) S(6) S(6)

 $[rotr(1.2472)rotu(2.4)A(10)]S(2)$  | S(21);

 $S(2)$  -> prob(0.98) S(6) S(6) S(6) S(6)

 $[rotr(1.2472)rotu(4.8)A(10)]S(3)$  | S(21);

S(3) -> prob(0.98) S(6) S(6) S(6) S(6)

 $[rotr(1.2472)rotu(7.2)A(10)]S(4)$  | S(21);

S(4) -> prob(0.98)S(6)S(6)S(6)S(6)

 $[rotr(1.2472)rotu(9.6)A(10)]S(0)$  | S(21);

- $S(5) \rightarrow S(6)$ ;
- $S(6)$  -> prob(0.8) $S(7)$ [rotr(1.2472)

rotu(rand(0.0, 6.2832))S(20)S(21)] | S(7);

- $S(21)$  ->  $S(22)$ ;
- $S(7) > S(7) \rightarrow S(8)$ ;
- $S(8) > S(8) \rightarrow S(9)$ ;
- A(10) -> S(10)S(11)S(15)L(0);
- $S(10)$  -> prob(0.5) $S(11)$  | prob(0.5) $S(12)$

| S(14)[rotr(1.5708)S(17)L(0)][rotr(1.5708)

rotu(3.1416)S(17)L(0)];

 $S(11)$  ->  $S(12)$  [rotr(1.5708)  $S(17)$  L(0)]

## $[rotr(1.5708)rotu(3.1416)S(17)L(0]$

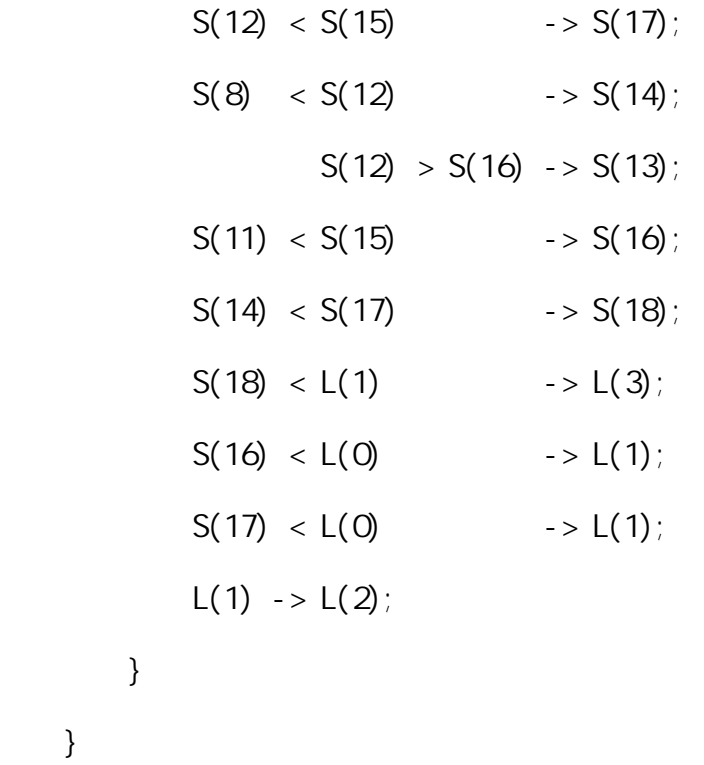

}

}